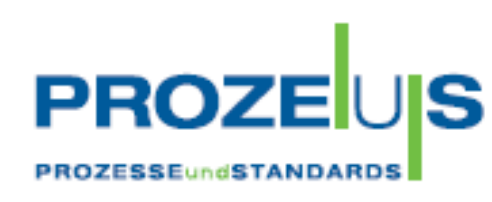

# **ORDERS**

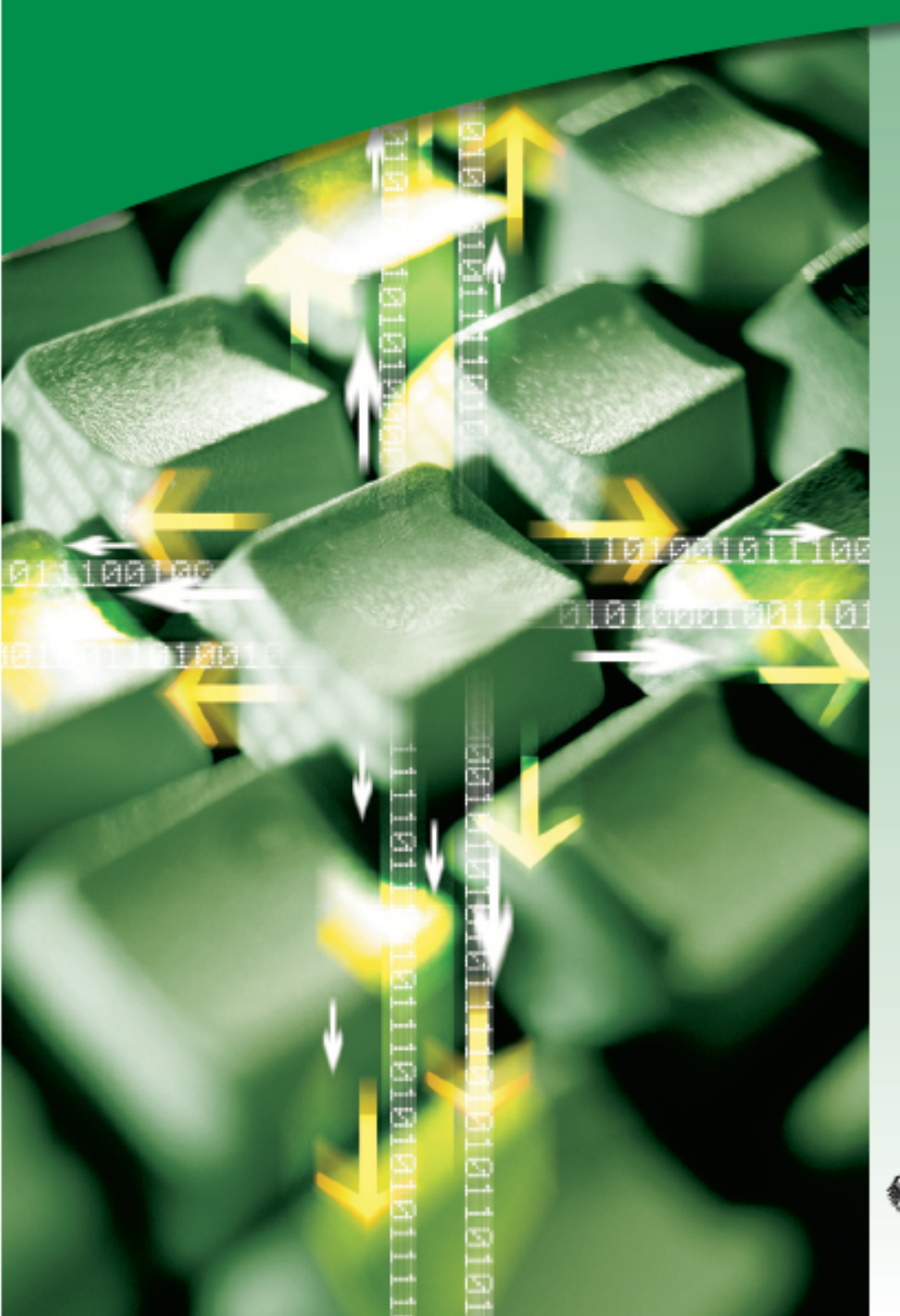

# FÜR **UMSETZER**

gefördert vom

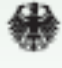

Bundesministerium<br>für Wirtschaft und Arbeit

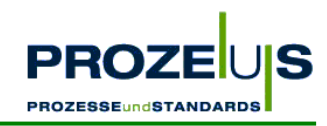

#### Vorwort für Broschüre zum Projekt "PROZEUS"

#### eBusiness-Standards - eine sichere Investition für die Zukunft

Das Internet ist ein bedeutender Wirtschaftsfaktor und Deutschland repräsentiert den mit Abstand wichtigsten eCommerce-Markt in Europa. Dennoch steuern bislang nur einzelne Unternehmen in Deutschland ganze Geschäftsprozesse - einschließlich von Beschaffung und Vertrieb - unternehmensübergreifend über das Internet. Zwar sind so gut wie alle Unternehmen "online", gerade jedoch beim betrieblichen Einsatz von eBusiness-Standards, der letztlich das Tor zur Abwicklung internationaler Geschäftsbeziehungen öffnet, besteht noch Nachholbedarf.

Im Juli 2002 wurde mit Unterstützung des Bundesministeriums für Wirtschaft und Arbeit das Projekt PROZEUS - "Prozesse und Standards" - gestartet. Es hat zum Ziel, kleine und mittlere Unternehmen mittels eBusiness an die Nutzung globaler Beschaffungs- und Absatzmärkte heranzuführen. Anhand von eBusiness-Beispiellösungen aus der mittelständischen Unternehmenspraxis wird demonstriert, wie die Effektivität über die gesamte Wertschöpfungskette gesteigert werden kann und welche Fehlerquellen umschifft werden sollten.

Nutzen Sie die Erkenntnisse und Erfahrungen von kleinen und mittleren Unternehmen aus PROZEUS-Pilotprojekten für Ihre eigene Umsetzung von eBusiness-Anwendungen. Ich wünsche Ihnen dabei viel Erfolg!

Ihr

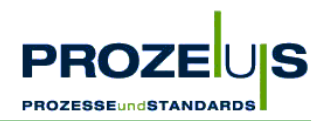

## **Das Projekt PROZEUS**

PROZEUS steht für "Förderung der eBusiness-Kompetenz von kleinen und mittleren Unternehmen (KMU) zur Teilnahme an globalen Beschaffungs- und Absatzmärkten durch integrierte **PROZE**sse **U**nd **S**tandards".

Das Projekt hat das Ziel, Transparenz im eBusiness zu schaffen, zu informieren und Knowhow aufzubauen. Hierzu werden beispielhafte eBusiness-Lösungswege in die Wirtschaft transferiert. Ausgewählte kleine und mittlere Unternehmen haben diese Lösungswege in Pilotprojekten erarbeitet. Die Ergebnisse und Erfahrungen aus den Projekten, bei denen global einsetzbare Prozesse und Standards im Mittelpunkt stehen, bilden nun die Grundlage einer Veröffentlichungsreihe. Sie unterstützt kleine und mittlere Unternehmen, eigene eBusiness-Projekte zu initiieren und umzusetzen.

Centrale für Coorganisation GmbH (GS1 Germany GmbH) und Institut der deutschen Wirtschaft Köln Consult GmbH (IW Consult) realisieren PROZEUS für Konsumgüterwirtschaft und Industrie gemeinsam als Verbundprojekt. Es wird gefördert vom Bundesministerium für Wirtschaft und Arbeit (BMWA).

Ziel des PROZEUS-Pilotprojekts war der Ausbau der eBusiness-Kompetenz von Heinrich Meier Eisengießerei GmbH & Co. KG durch die Einführung der elektronischen Bestellung auf Basis des EANCOM®-Standards - ORDERS - mit der Raab Karcher Baustoffe GmbH.

Das Ehepaar Meier gründete 1956 in Bochum ein Handelsunternehmen für Hausentwässerung. Nach wenigen Jahren beschloss man die Produkte selbst herzustellen und baute in Rahden die Gießerei auf. In den letzten 40 Jahren verlagerte sich der Schwerpunkt der Erzeugnisse von der Haus- und Hofentwässerung hin zum Straßenkanalguss.

Raab Karcher Baustoffe zählt mit über 7.000 Mitarbeitern und knapp 400 Niederlassungen im In- und Ausland zu den bedeutenden Baustoffhandelsunternehmen in Europa. Das Traditionshaus ist Marktführer im Bereich Baustoffe und Fliese und bietet das branchenweit breiteste Komplettsortiment rund ums Bauen. Dabei stehen fachkompetente Kundenberatung und vielfältige Services im Vordergrund. Zahlreiche der bundesweit über 200 Niederlassungen bieten attraktive Ausstellungen.

Informationen und Erfahrungen aus dem Pilotprojekt:

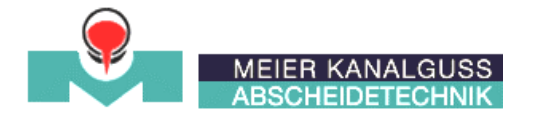

Heinrich Meier Raab Karcher Eisengießerei GmbH & Co. KG Baustoffe GmbH

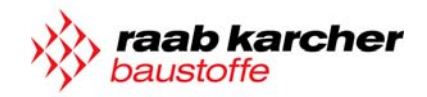

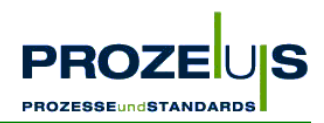

# **Inhaltsverzeichnis**

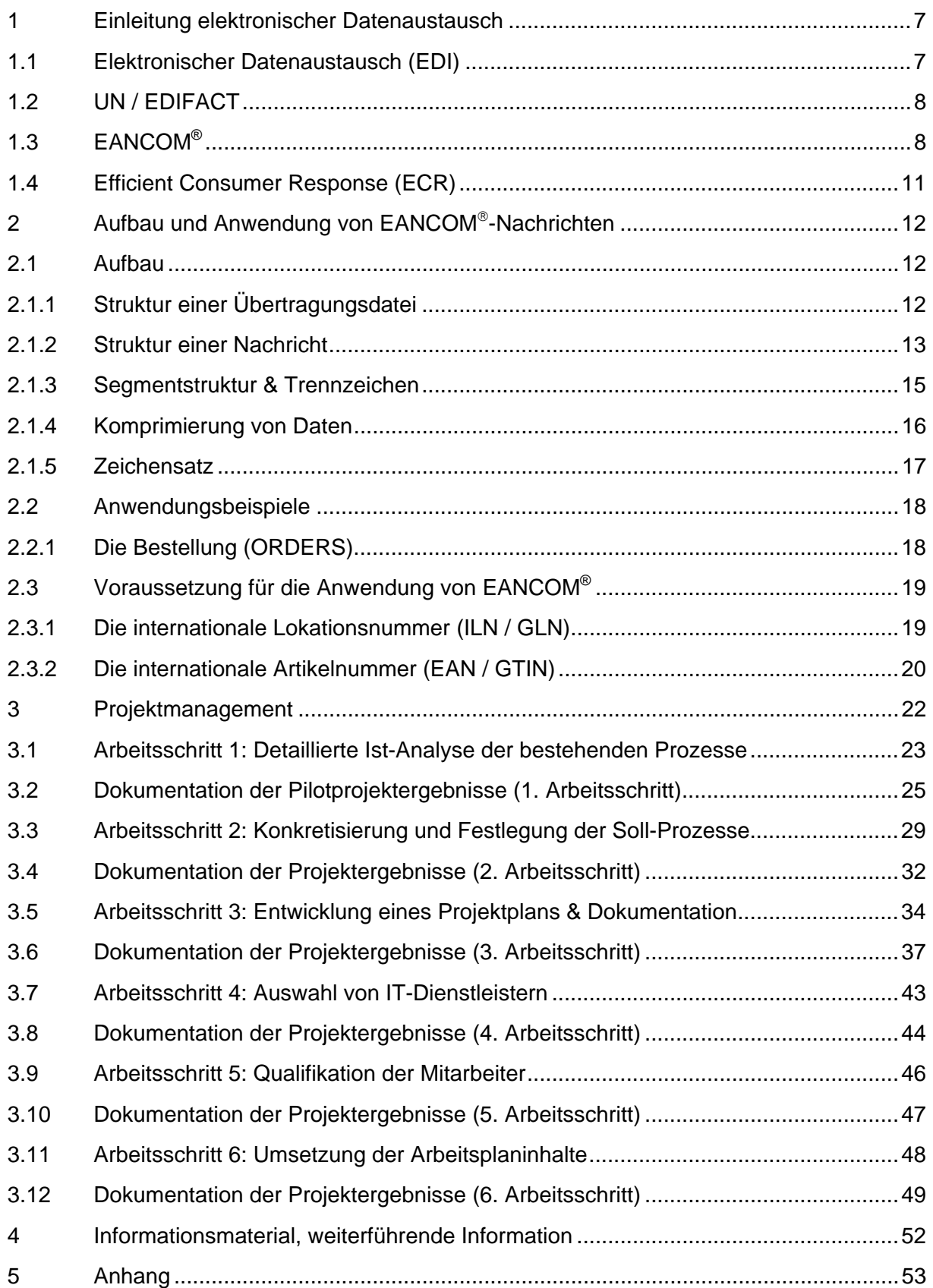

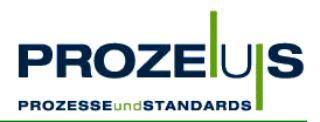

# **Abbildungsverzeichnis**

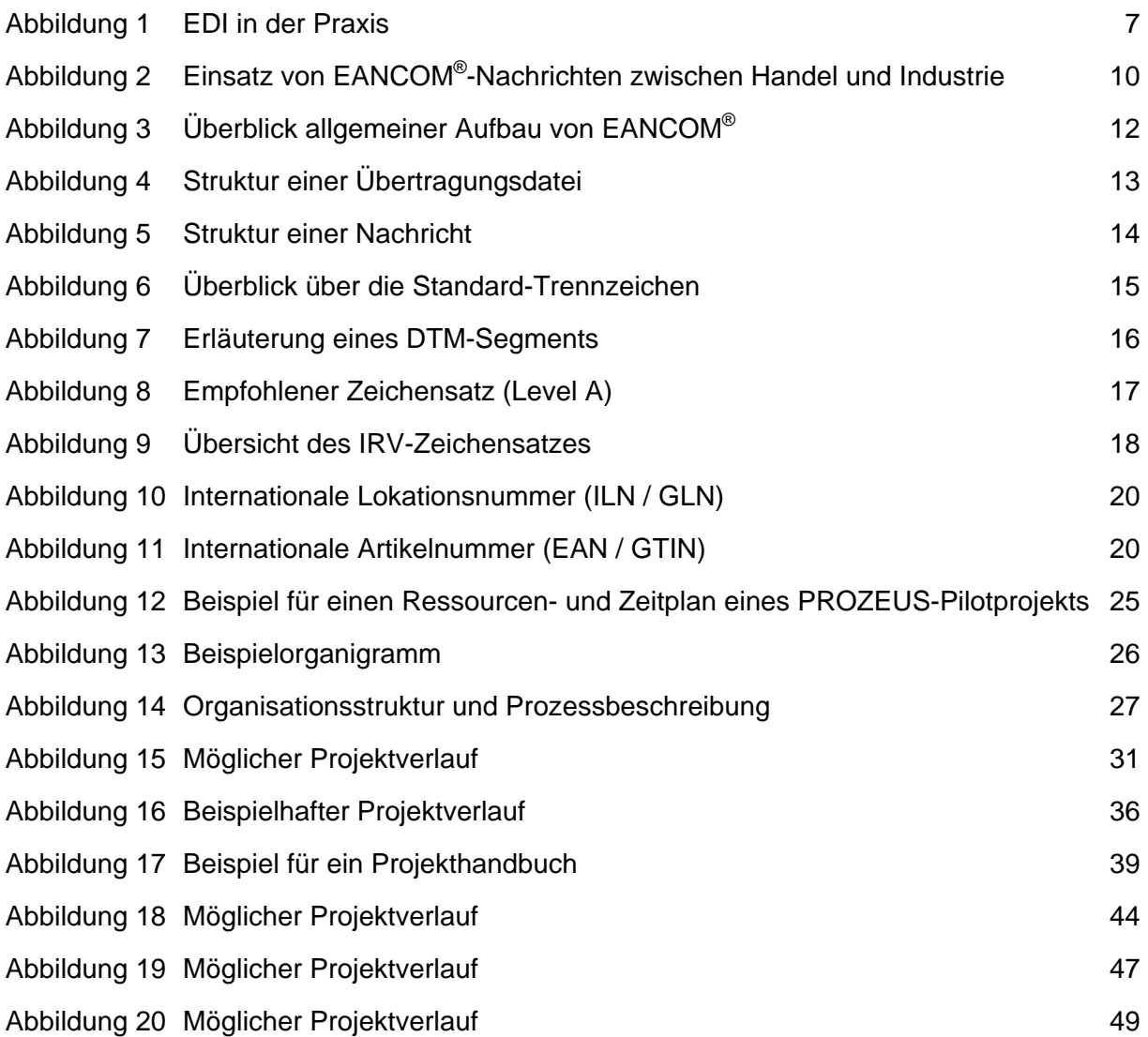

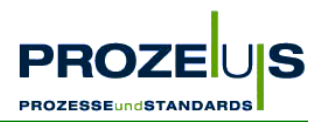

# **Tabellenverzeichnis**

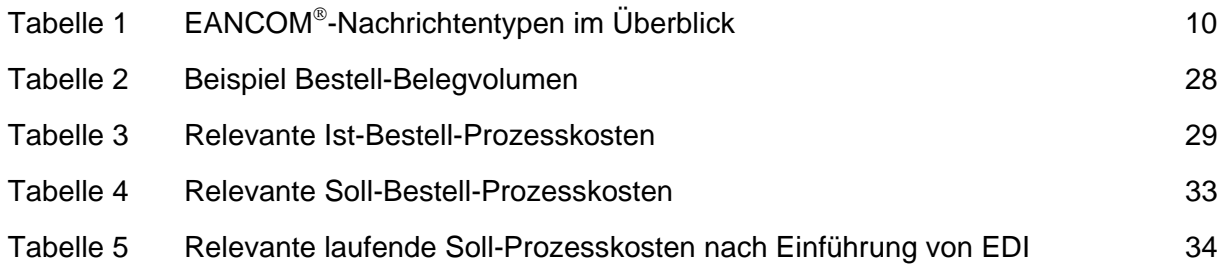

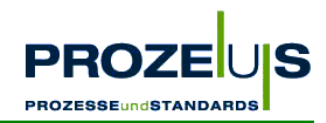

## **1 Einleitung elektronischer Datenaustausch**

## **1.1 Elektronischer Datenaustausch (EDI)**

Elektronischer Datenaustausch (EDI) ist überall dort das ideale Kommunikationsverfahren, wo auf Basis langfristiger Geschäftsbeziehungen regelmäßig Daten mittleren bis hohen Volumens ausgetauscht werden. Allgemein steht EDI für **E**lectronic **D**ata **I**nterchange, also für den elektronischen Austausch von Daten.

EDI wird im engerem Sinne als elektronischer Austausch strukturierter Daten zwischen Computersystemen in einem standardisierten und maschinenlesbaren Format bezeichnet. Dabei geschieht die Kommunikation via Datenfernübertragung und in der Regel ohne jegliche manuelle Eingriffe. Strukturierte Daten sind durch eine präzise Festlegung ihrer Zusammensetzung gekennzeichnet und müssen bezüglich der Syntax (Ordnung, Reihenfolge der Zeichen) sowie Semantik (Bedeutung und Inhalt der Zeichen) eindeutig sein.

Ziel von EDI ist die effiziente Kommunikation mit Geschäftspartnern sowie die automatische Weiterverarbeitung von Geschäftsnachrichten (z. B. Bestellungen, Lieferavise, Rechnungen), unabhängig von intern verwendeten Hard- und Softwaresystemen.

Die Erzeugung und Verarbeitung von EDI-Nachrichten erfolgt grundsätzlich in mehreren Phasen: In der ersten Phase werden die für die Nachricht (z. B. eine Bestellung) benötigten Daten automatisch aus dem internen Warenwirtschaftssystem eines Partners in eine EDI-Standardnachricht konvertiert.

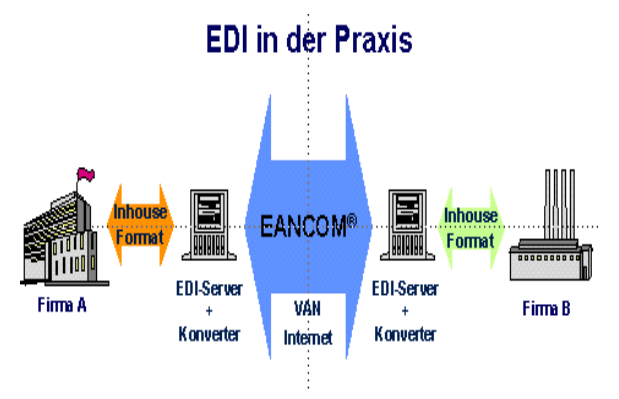

Abbildung 1 EDI in der Praxis

Anschließend wird diese Nachricht über eine Standleitung, private Netzwerkbetreiber oder das Internet an den Geschäftspartner oder seinen Dienstleister übermittelt. Dort wird die Nachricht von dessen Konverter empfangen und in sein spezifisches Inhouse-Format umgewandelt. Die Konvertierung von einem Inhouse-Format in das EDI-Standardformat (z. B. EANCOM®) und wieder zurück ist zwingend notwendig, um die fehlerfreie und automatische Weiterverarbeitung der Nachrichten zu ermöglichen, denn in den meisten Fällen sind die verwendeten Inhouse-Formate der bei einer EDI-Transaktion beteiligten Geschäftspartner unterschiedlich und somit inkompatibel.

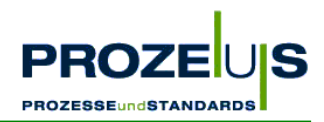

## **1.2 UN / EDIFACT**

In der Praxis gewährleistet EDI nur dann die Einlösung erheblicher Kostensenkungspotenziale, wenn die beteiligten Geschäftspartner eine gemeinsame (Standard-) Sprache für den Datenaustausch einsetzen.

Mit UN / EDIFACT (**U**nited **N**ations **E**lectronic **D**ata **I**nterchange **f**or **A**dministration, **C**ommerce and **T**ransport) haben die Vereinten Nationen einen globalen und branchenübergreifenden Standard zum Austausch strukturierter Daten geschaffen. Er umfasst aktuell über 200 definierte Nachrichtentypen und wird weltweit von über 300.000 Unternehmen eingesetzt.

Die hohe Anzahl der an der Entwicklung von UN / EDIFACT beteiligten Anwendergruppen hat dazu geführt, dass EDIFACT-Nachrichten im Laufe der Zeit sehr komplex und umfangreich wurden. Oft sind sie mit Funktionalitäten für verschiedenste Anwendungsszenarien überladen und daher für den normalen Anwender schwer zu verstehen und zu implementieren.

Aus diesem Grund wurden sogenannte EDIFACT-Subsets (Untermengen) gebildet. Die meist branchenspezifischen Untermengen beinhalten sämtliche Muss-Bestandteile von EDI-FACT und zusätzlich nur die optionalen Elemente, die für die im Subset beschriebenen Geschäftsprozesse notwendig sind. All jene optionalen EDIFACT-Bestandteile, die aus Sicht der jeweiligen Branche irrelevant sind, werden nicht in das Subset übernommen.

## **1.3 EANCOM®**

Das bedeutendste und weltweit am häufigsten verwendete Subset heißt EANCOM<sup>®</sup> (EAN + COMmunication) und steht für detaillierte Beschreibungen vereinfachter UN / EDIFACT-Nachrichten, die Anwender leicht verstehen und in der Praxis einsetzen können. Der EAN-COM<sup>®</sup>-Standard umfasst derzeit 46 Nachrichtentypen, die weltweit in mehr als 65.000<sup>1</sup> Unternehmen unterschiedlichster Wirtschaftsbereiche im Einsatz sind.

Die folgende Abbildung gibt einen Überblick über alle EANCOM®-Nachrichtentypen<sup>2</sup>.

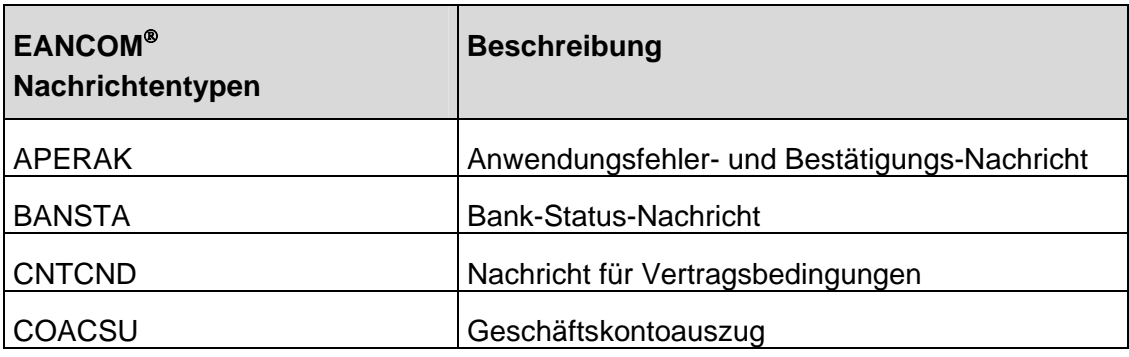

 $\overline{a}$ 

<sup>1</sup> Stand 2003

<sup>2</sup> Stand 2003

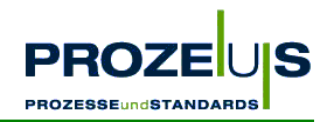

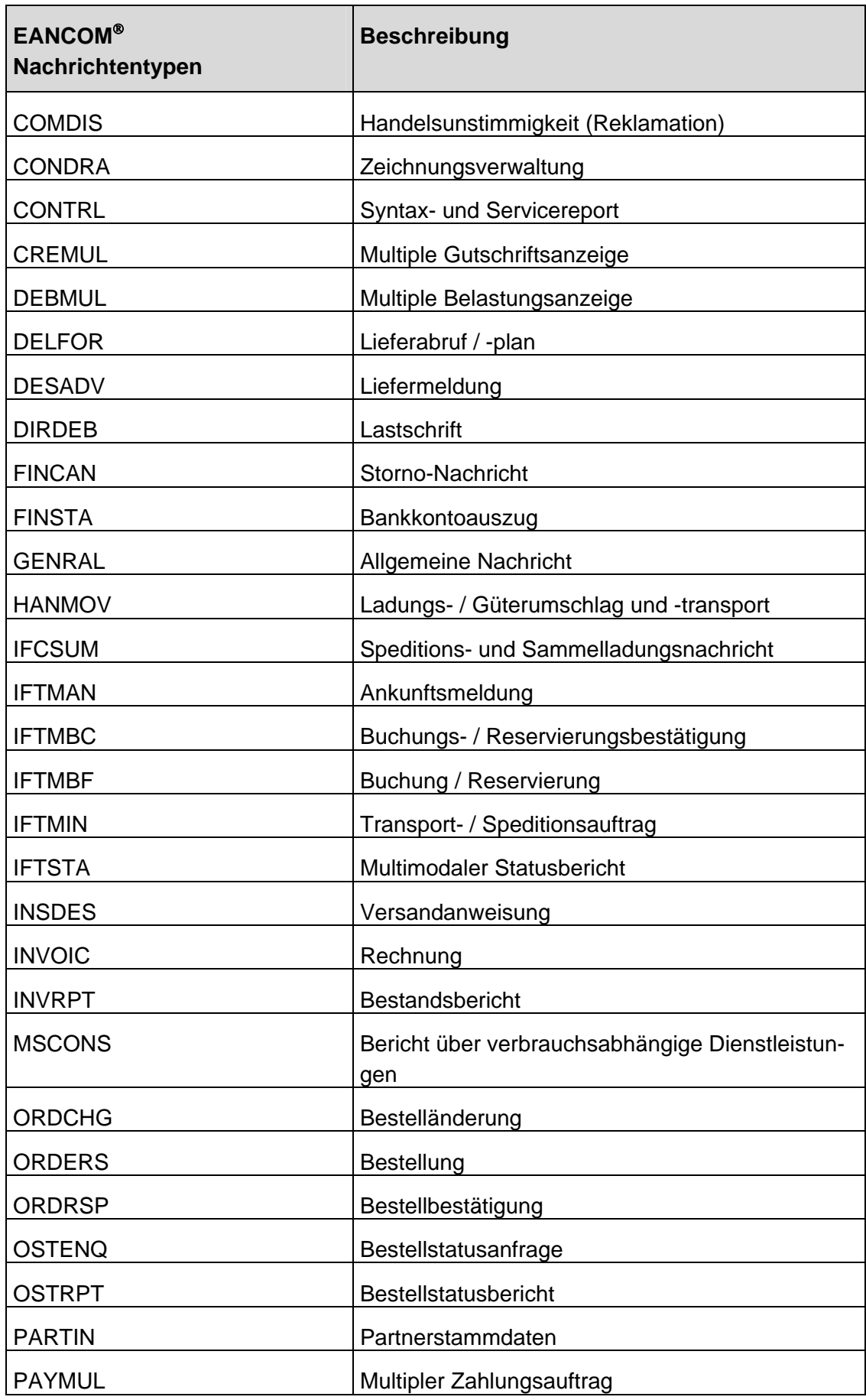

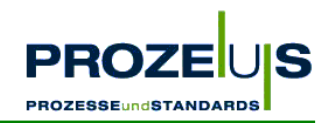

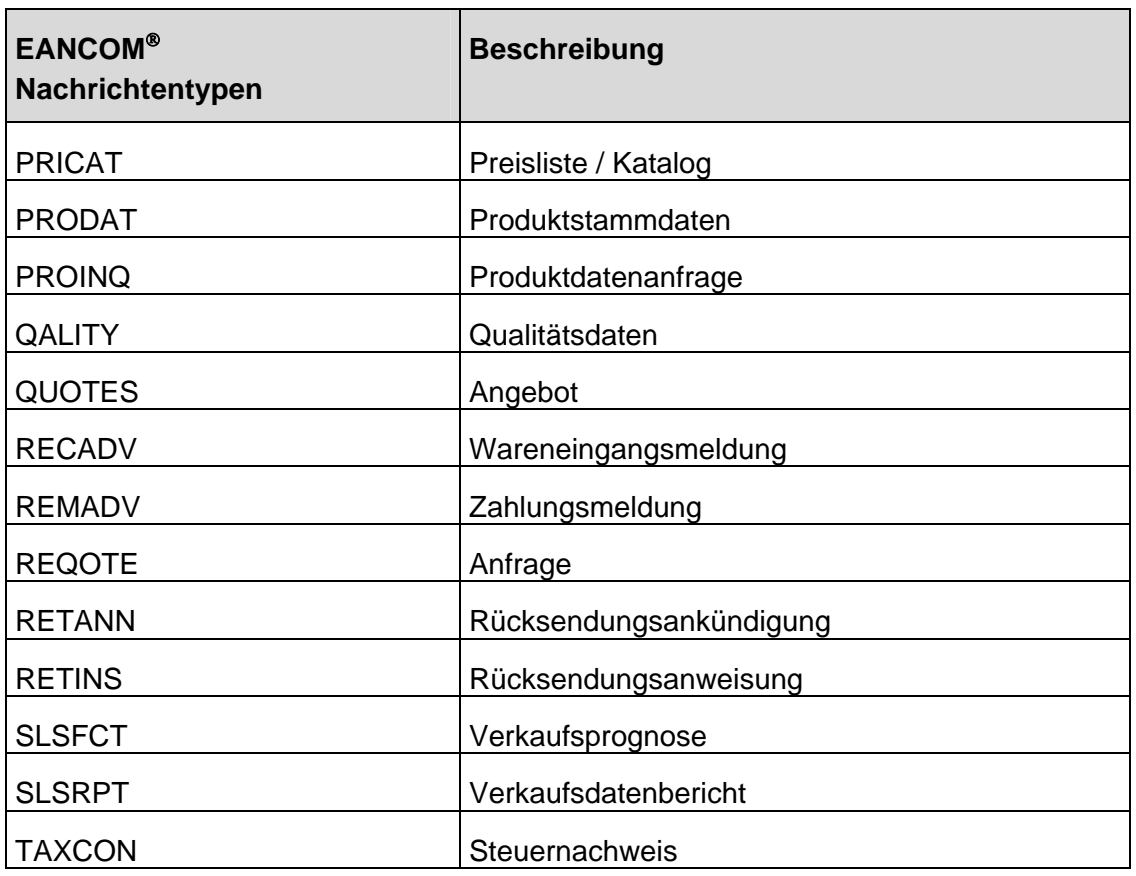

Tabelle 1 EANCOM®-Nachrichtentypen im Überblick

Mit dieser Auswahl aus dem Repertoire der UN / EDIFACT-Nachrichten ist die Verwirklichung geschlossener elektronischer Geschäftsprozessketten möglich, bei denen nicht nur die Prozesse zwischen Industrie und Handel abgebildet werden, sondern auch die Einbindung von Dienstleistern, Banken und Behörden Berücksichtigung findet.

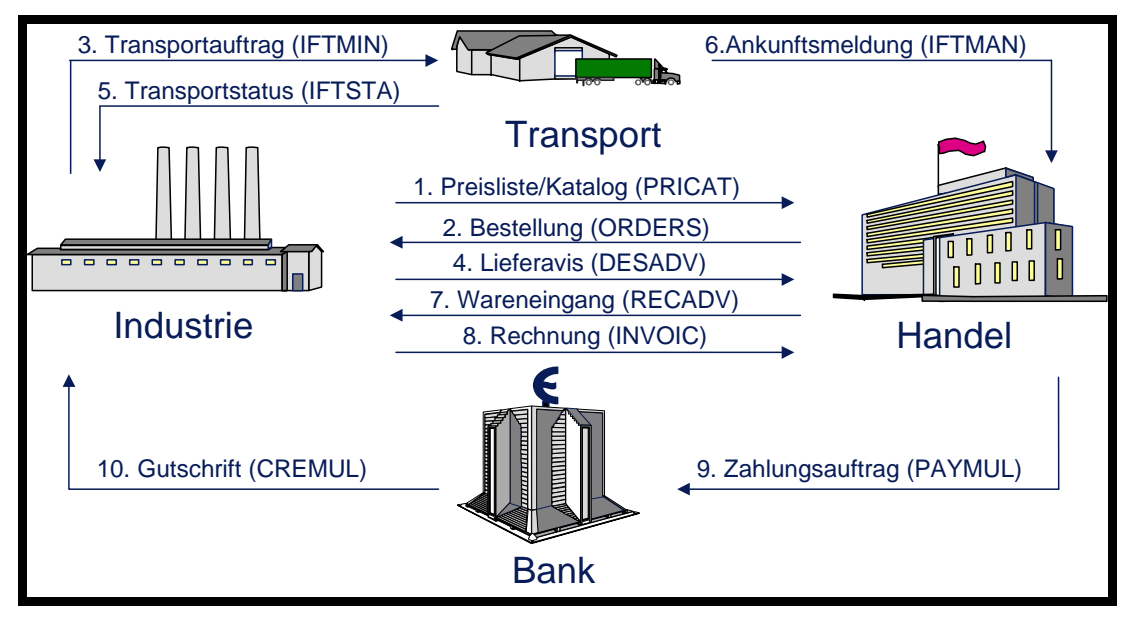

Abbildung 2 Einsatz von EANCOM<sup>®</sup>-Nachrichten zwischen Handel und Industrie

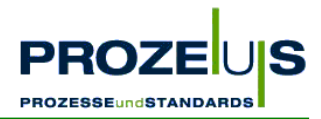

Bei der Implementierung von EDI auf Basis von EANCOM®-Nachrichtentypen muss nicht das gesamte Spektrum realisiert werden. Es sollte vielmehr zwischen den Geschäftspartnern eine Win-Win-Situation entstehen, in dem Sinne, dass jeder durch den Einsatz von EDI Rationalisierungspotenziale erzielen kann.

Von grundlegender Bedeutung in sämtlichen Geschäftsprozessen ist die eindeutige und unverwechselbare Identifikation von Produkten und Partnern. In EANCOM®-Nachrichten wird daher jedes Produkt durch seine weltweit eindeutige Artikelnummer (EAN / GTIN) und jeder Partner durch seine eindeutige internationale Lokationsnummer (ILN / GLN) überschneidungsfrei identifiziert.

Bezieht sich ein Anwender auf die EANCOM®-Beschreibungen, reduziert er damit die bei den UN / EDIFACT-Nachrichten vorhandene Interpretationsvielfalt in erheblicher Weise.

Die Vorteile von EANCOM®:

- Vereinfachung der EDI-Nachrichten
- Weltweite Eindeutigkeit des EAN-Systems
	- − Reduzierung des Datenvolumens und damit der Übertragungs- und Verarbeitungskosten

Das internationale Netzwerk von mehr als 100 EAN-Länderorganisationen gewährleistet eine kompetente Unterstützung für EANCOM® in der jeweiligen Landessprache.

#### **1.4 Efficient Consumer Response (ECR)**

Die elektronische Kommunikation auf Basis EANCOM® ist ein wichtiger Baustein auf dem Weg zu einem ECR-fähigen Unternehmen. **E**fficient **C**onsumer **R**esponse (ECR) bezeichnet die konsequente Ausrichtung der Versorgungskette auf die Wünsche und die Nachfrage des Endverbrauchers. ECR basiert auf einem zentralen Gedanken: Unternehmen reichen Informationen zur Bedienung der Nachfrage in der Wertschöpfungskette weiter, damit sie dem Endverbraucher ein Optimum an Qualität, Service und Produktvielfalt bieten können. Grundlage von ECR ist die partnerschaftliche Zusammenarbeit mit Kunden, Lieferanten und Dienstleistern.

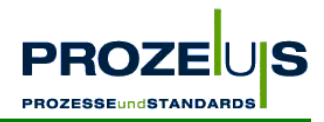

## **2 Aufbau und Anwendung von EANCOM**®**-Nachrichten**

#### **2.1 Aufbau**

Eine EANCOM®-Nachricht weist immer die gleiche Struktur auf. Basis dafür sind die UN / EDIFACT-Syntaxregeln, die Standards zur Strukturierung von Daten zu Segmenten, Segmenten zu Nachrichten und Nachrichten zu einer Übertragungsdatei beschreiben. Somit hat jedes Segment seinen Platz in einer Sequenz von Segmenten innerhalb der Nachricht. Der Nutzer kann auf Segmentebene anhand von Codes bzw. Qualifiern standardisierte und anwendergerechte Inhalte übermitteln.

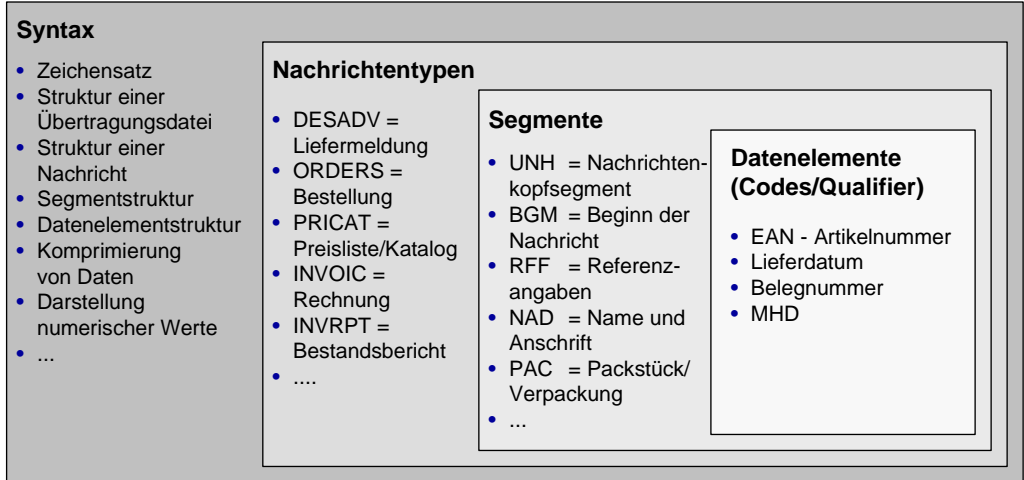

Abbildung 3 Überblick allgemeiner Aufbau von EANCOM®

#### **2.1.1 Struktur einer Übertragungsdatei**

Die Struktur einer EDIFACT-Übertragungsdatei besteht aus Service- und Nutzdatensegmenten. Eine Übertragungsdatei wird in verschiedene Gruppenebenen eingeteilt, wobei die Service-Segmente (beginnen mit "UN") die Klammern um die Gruppen bilden. Sie sind der Umschlag oder die "Verpackung" der EANCOM®-Nachrichten.

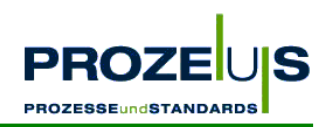

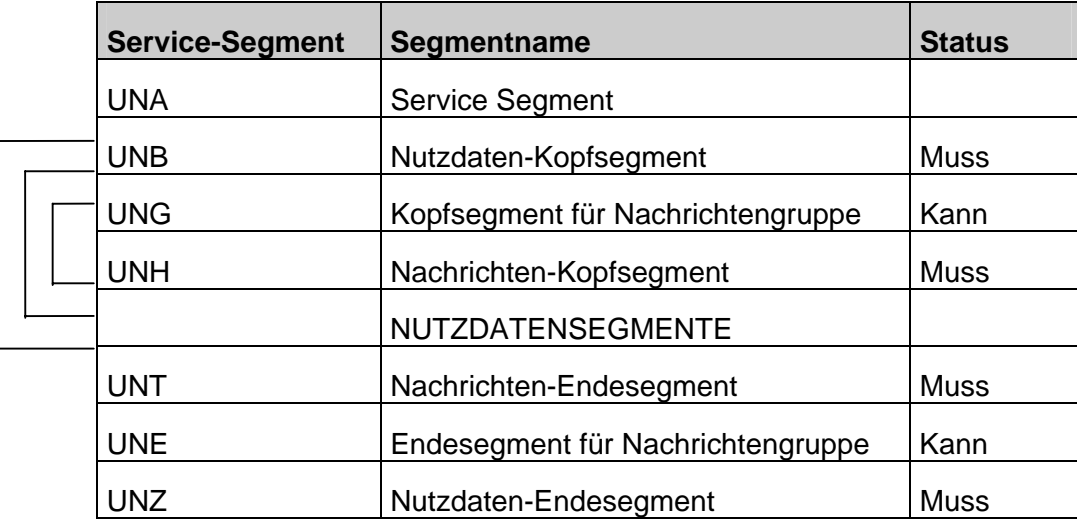

Abbildung 4 Struktur einer Übertragungsdatei

Das erste mögliche Service-Segment einer Übertragungsdatei ist das UNA-Segment, welches zur Anzeige der Trennzeichen (service characters) benutzt wird, die bei der Übertragung verwendet werden. Das zweite Service-Segment, "UNB", zeigt den Beginn der Übertragung an. Das nächste Service-Segment, "UNG", steht am Anfang einer Gruppe von Nachrichten desselben Typs, z. B. Rechnungen. Das letzte Service-Segment, "UNH", kennzeichnet den Beginn einer Nachricht.

Nutzdatensegmente, wie beispielsweise die Datumsangabe "DTM", beinhalten die eigentliche Information, in einem für jeden Nachrichtentyp spezifischen Format.

#### **2.1.2 Struktur einer Nachricht**

Jedes Segment hat seinen speziellen Platz in einer Sequenz von Segmenten innerhalb der Nachricht. Sie können in einem der drei folgenden Teile einer Nachricht vorkommen:

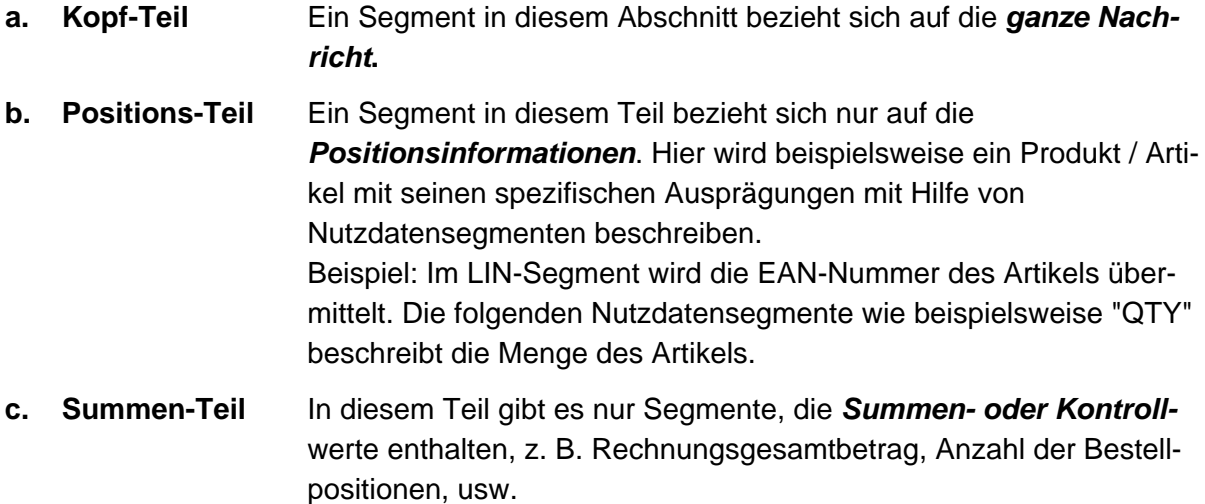

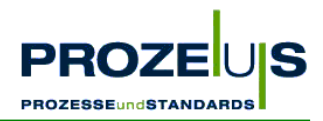

Die Folge der drei Nachrichtenteile kann mit diesem Beispiel verdeutlicht werden:

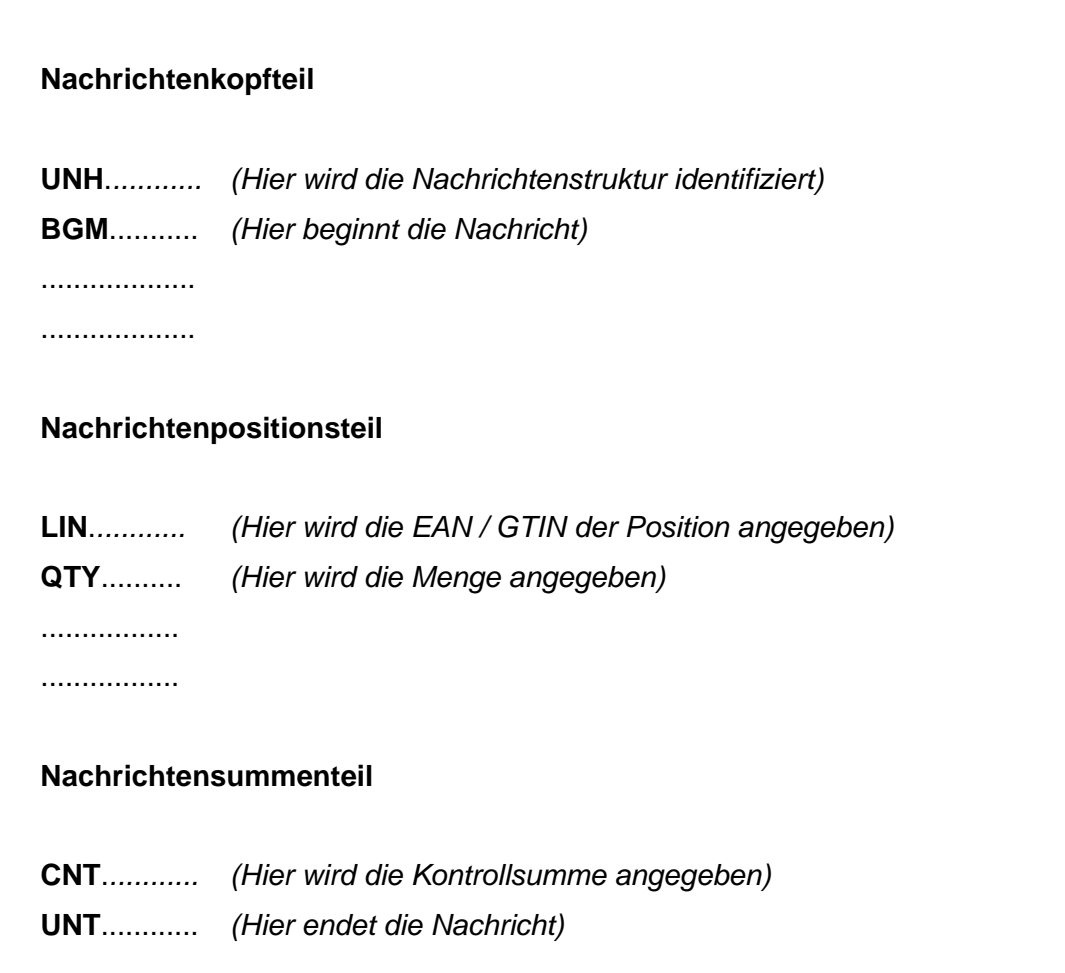

Abbildung 5 Struktur einer Nachricht

Der gleiche Segmenttyp (z. B. DTM) kann in mehreren Teilen der Nachricht vorkommen, z. B. im Kopf- und Positionsteil und / oder auch mehrfach im selben Nachrichtenteil. Beispielsweise kann eine Datumsangabe (DTM-Segment) sowohl in Kopf- als auch im Positionsteil vorkommen.

Einige Segmente können sich an ihrem bestimmten Platz in der Nachricht wiederholen. Beispielsweise kann ein DTM-Segment an der selben Stelle innerhalb der Nachrichtenstruktur (z. B. im Positionsteil) mehrmals wiederholt werden. Die maximale Wiederholhäufigkeit und der Status - Kann oder Muss - wird in der Nachrichtenstruktur vorgegeben.

Innerhalb einer Nachricht können sich Gruppen funktionell zusammenhängender Segmente wiederholen; diese Gruppen nennt man "Segmentgruppen". Die maximale Anzahl der Wiederholungen von Segmentgruppen an ihrem Platz innerhalb der Nachricht wird in der Nachrichtendefinition vorgegeben.

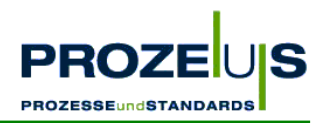

#### **2.1.3 Segmentstruktur & Trennzeichen**

Ein Segment besteht aus:

- einem Segment-Bezeichner zur Identifikation des Segmenttyps,
- Datenelement-Trennzeichen,
- einfachen Datenelementen oder -gruppen,
- einem Segment-Endezeichen.

Datenelemente können mit fester oder variabler Länge definiert sein.

Den Datenelementen kann mit Hilfe von vorangestellten Codes eine bestimmte Bedeutung zugewiesen werden. Beispiel: Der Codewert "MHD" steht für das Mindesthaltbarkeitsdatum. Diese Codewerte werden auch als "Qualifier" bezeichnet. Sie können aus den Codeverzeichnissen der GS1 Germany-Anwendungsempfehlung für EANCOM® entnommen werden.

In EANCOM® haben vier Sonderzeichen eine besondere Bedeutung und dienen somit als Standard-Trennzeichen:

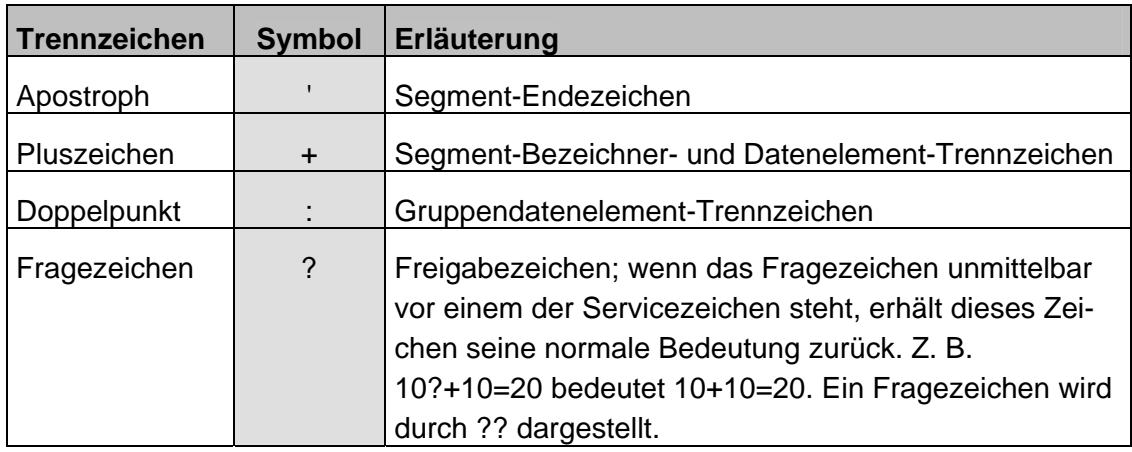

Abbildung 6 Überblick über die Standard-Trennzeichen

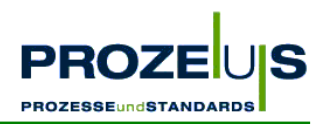

# **Beispiel eines EANCOM® -Segments:**

## **DTM+137:20041101:102'**

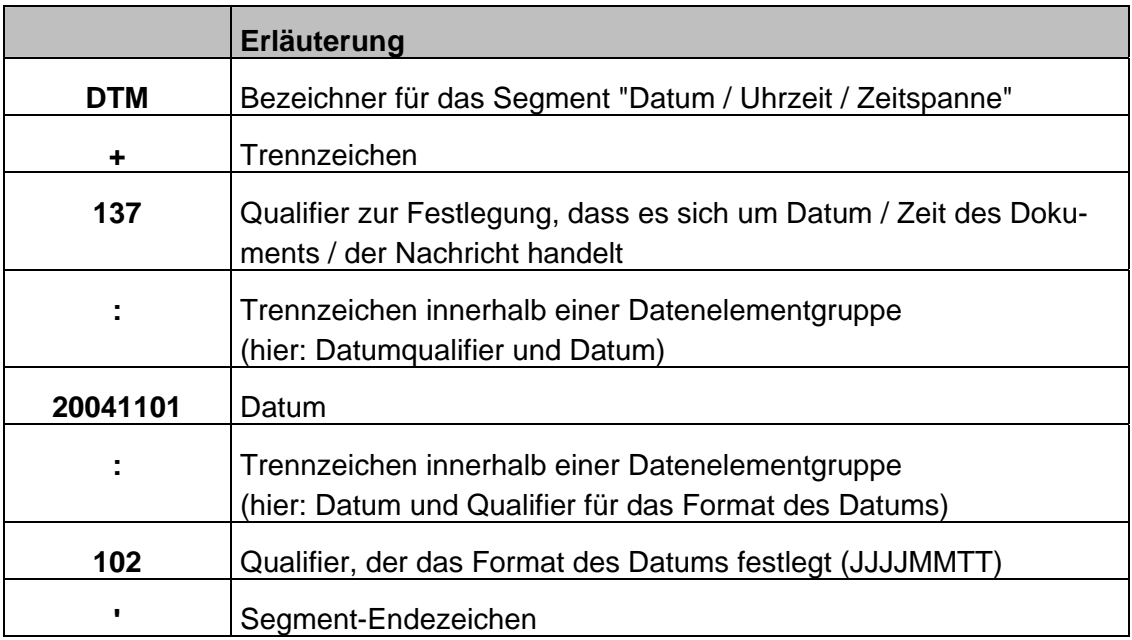

Abbildung 7 Erläuterung eines DTM-Segments

#### **2.1.4 Komprimierung von Daten**

Um das Datenvolumen von EANCOM® -Nachrichten zu minimieren, werden bestimmte Datenelemente, die nicht-signifikante Zeichen oder Inhalte enthalten, unterdrückt. Vorangestellte Nullen und nachfolgende Leerzeichen werden weggelassen.

Dies geschieht u. a. durch das Auslassen bestimmter Kann-Segmente oder Datenelemente, die keine Daten enthalten, oder durch das Abschneiden von Datenelementen- oder Datenelementgruppen, die am Ende des Segmentes nicht benötigt werden.

Eine detaillierte Beschreibung dieser Komprimierungstechniken in EANCOM® ist bei der GS1 Germany erhältlich.

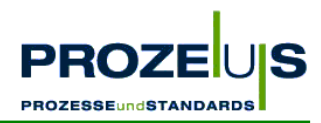

## **2.1.5 Zeichensatz**

In EANCOM® werden die Nachrichteninhalte nach fest definierten Zeichensätzen übermittelt.

Folgender Zeichensatz (Level A) wird den Anwendern für den internationalen Datenaustausch empfohlen:

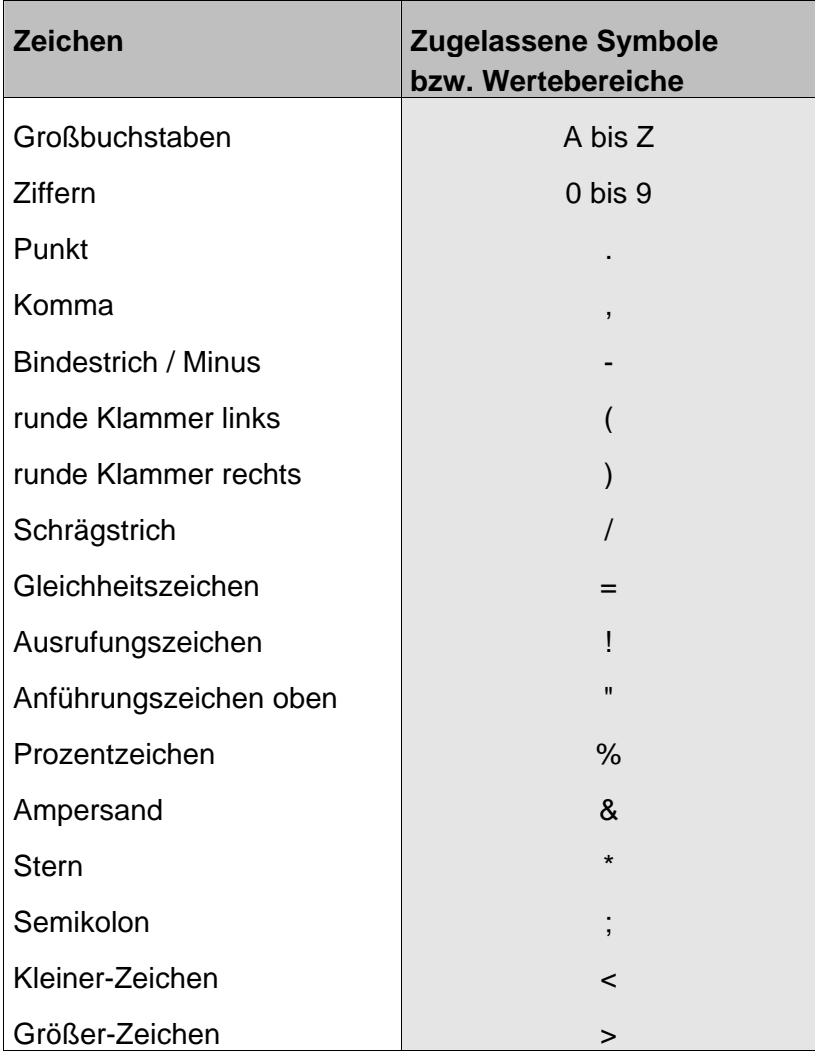

Abbildung 8 Empfohlener Zeichensatz (Level A)

Zusätzlich zum Vorrat des Zeichensatzes A könnten Anwender Bedarf nach weiteren Zeichen haben. Diese sind in der International Reference Version  $\text{(IRV)}^3$  enthalten.

Allen Anwendern, die diese zusätzlichen Zeichen nutzen wollen, wird empfohlen, zuerst das Einverständnis ihrer Austauschpartner einzuholen, um eine fehlerfreie Verarbeitung im Anwendungsprogramm des Empfängers sicherzustellen.

<sup>3</sup> nach ISO 646 festgelegt

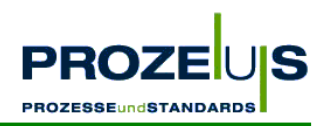

Folgende Zeichen sind in der IRV enthalten:

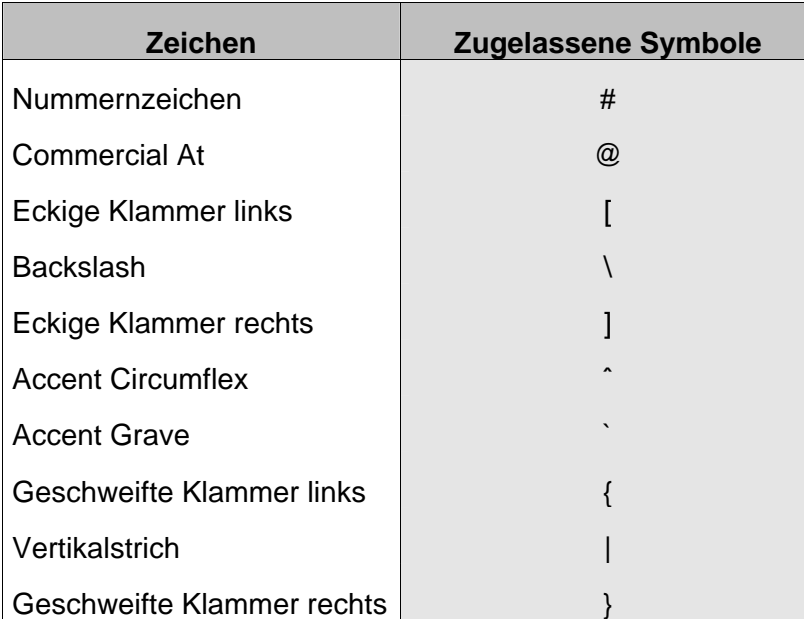

Abbildung 9 Übersicht des IRV-Zeichensatzes

Die Identifikation des verwendeten Zeichensatzes erfolgt im Datenelement 0001 des UNB-Segments.

#### **2.2 Anwendungsbeispiele**

Zur Implementierung der EANCOM®-Nachrichten ORDERS ist die aktuelle detaillierte Nachrichtenbeschreibung von EANCOM®als CD-ROM zu empfehlen.

#### *An dieser Stelle werden lediglich Auszüge aus den Nachrichtentypen in EANCOM®-'97 vorgestellt, die in dem Pilotprojekt ORDERS umgesetzt wurden.*

#### **2.2.1 Die Bestellung (ORDERS)**

#### **Status**

NACHRICHTENTYP: ORDERS EDIFACT-DIRECTORY: D.96A EANCOM SUBSET-VERSION: 008

#### **Beschreibung**

Die Bestellung (ORDERS) wird von einem Kunden zu seinem Lieferanten übertragen, um Waren oder Dienstleistungen zu bestellen und die entsprechenden Mengen, Daten und Lokationen der Lieferung anzugeben. Die Nachricht kann sich auf ein zuvor erhaltenes Angebot des Lieferanten über die bestellten Waren oder Dienstleistungen beziehen. Die Nachricht verwendet Partner- und Produktcodes, die vorangehend in den Partnerstammdaten- und Preisliste / Katalog-Nachrichten ausgetauscht wurden.

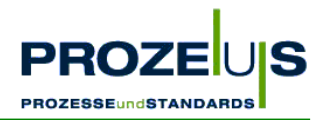

#### **Grundsätze**

Der EANCOM®-Nachrichtentyp Bestellung ist für die Durchführung der täglichen Bestellvorgänge vorgesehen.

Die empfohlene Geschäftspraxis sieht vor, dass eine Bestellung für eine Lieferung an einen Ort zu einem Termin erstellt wird. Es ist jedoch auch möglich, Lieferungen an verschiedene Orte zu bestellen, indem die Segmentgruppe 33 (LOC-QTY-DTM) auf Positionsebene benutzt wird. Lieferungen dieser Art werden als "Dezentrale Belieferung" bezeichnet. Es ist auch möglich, in ein und derselben Bestellung Lieferungen zu unterschiedlichen Terminen anzufordern. Dazu wird auf Ebene der einzelnen Bestellposition das Segment DTM (Datum / Uhrzeit / Zeitspanne) verwendet.

Teillieferungen können auch an denselben Standort zu unterschiedlichen Terminen innerhalb eines Zeitraums erfolgen.

Die Bestellung kann ebenso als Rahmenauftrag erfolgen, dem zu späteren Terminen Abrufe folgen. (Beide Vorgänge können im BGM-Segment exakt qualifiziert werden.) Der Rahmenauftrag enthält eine globale Artikelmenge je Position für einen gewissen Zeitraum. Die folgenden Abrufe beziehen sich auf einen Teil der Rahmenbestellung und legen Lieferort und zeit fest.

Die Bestellnachricht kann auch Eilaufträge, d. h. Bestellungen, die die sofortige Verfügbarkeit der Güter fordern, übertragen. Dabei sind die entsprechenden Schlüsselinhalte im Segment BGM zu verwenden.

#### **Beispiel für die Struktur in einer ORDERS**

#### **Kopf-Teil**

Angabe von Bestelldatensender und -empfänger, Belegdatum und -nummer.

#### **Positions-Teil**

Angabe von EAN zur Identifikation von Waren und Dienstleistungen und deren Bestellmenge.

#### **Summen-Teil**

Der Summenteil hat nur syntaktische Funktion.

#### **2.3 Voraussetzung für die Anwendung von EANCOM®**

#### **2.3.1 Die internationale Lokationsnummer (ILN / GLN)**

Um eine Übertragungsdatei im EANCOM®-Format versenden bzw. empfangen zu können, muss jeder Partner über eine Internationale Lokationsnummer (ILN / GLN) verfügen. Es handelt sich dabei um eine eindeutige Nummer zur Unternehmensidentifikation. Sie wird in Deutschland von der Centrale für Coorganisation GmbH (GS1 Germany) vergeben.

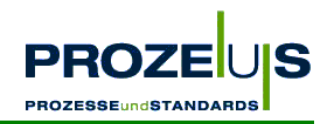

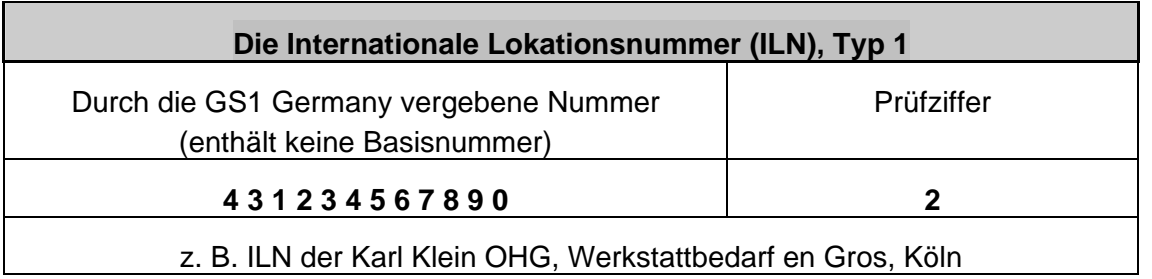

Abbildung 10 Internationale Lokationsnummer (ILN / GLN)

Es gibt zwei Arten der ILN. Einmal der Typ 1, mit dem ausschließlich Lokationen identifiziert werden können und zum anderen der Typ 2, mit dem sowohl ILN's als auch internationale Artikelnummern (EAN) oder Nummer der Versandeinheiten (NVE) gebildet werden können.

Die Angabe der ILN erfolgt in EANCOM® im UNB Segment. Es dient dazu, eine Übertragungsdatei zu eröffnen, zu identifizieren und zu beschreiben. Grundsätzlich wird in EAN-COM® die Verwendung von internationalen Lokationsnummern (ILN) zur Identifikation des Senders und Empfängers der Übertragungsdatei empfohlen.

#### **2.3.2 Die internationale Artikelnummer (EAN / GTIN)**

In EANCOM®-Nachrichten wird jedes Produkt durch eine eindeutige EAN-Artikelnummer (EAN / GTIN) identifiziert. Die Angabe erfolgt im LIN-Segment in der Datenelementgruppe C212.

Die EAN wird, wie schon erwähnt, auf Basis der ILN generiert. Sie wird als eindeutige Kennzeichnung für jede Artikelvariante und Gebindeform vergeben. Die EAN muss zum Zwecke der Artikelidentifikation eindeutig sein, d. h. es darf keine Mehrfachvergabe erfolgen. Die EAN ist rein identifizierend. Sie darf nur verändert werden, wenn tatsächlich eine Artikeländerung stattgefunden hat.

Nach Auslaufen des Produktes bzw. einer Produktänderung darf die vergebene EAN im Regelfall erst nach einer Übergangsfrist von 48 Monaten wieder verwendet werden, um Überschneidungen mit EAN-Nummern von Artikeln zu vermeiden, die sich noch im Umlauf befinden.

Artikel werden durch eine 13-stellige EAN-Artikelnummer identifiziert. Die EAN besteht aus der Basisnummer der ILN, der individuellen Artikelnummer und einer Prüfziffer.

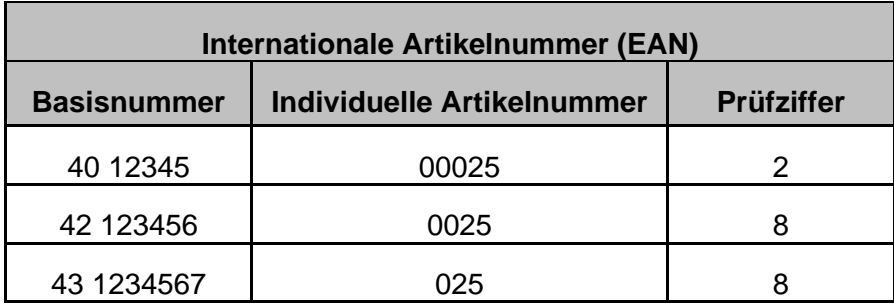

Abbildung 11 Internationale Artikelnummer (EAN / GTIN)

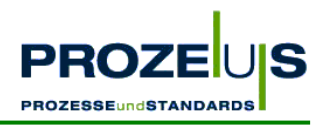

Der Einsatz der EAN-Standards in EDI hat folgende Vorteile:

- Weltweite Eindeutigkeit des EAN-Systems,
- Vereinfachung der EDI-Nachrichten,
- Reduzierung des Datenvolumens und damit der Übertragungskosten,
- Verringerung der Anzahl möglicher EDIFACT-Nachrichteninterpretationen und -versionen durch EANCOM®.

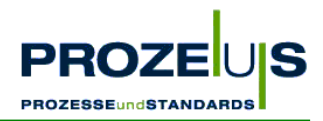

## **3 Projektmanagement**

Im vorausgehenden Kapitel wurden Grundlagen und Standardregeln von EANCOM® beschrieben. In den weiteren Abschnitten folgen die für eine erfolgreiche Einführung der EANCOM®-Nachricht ORDERS wichtigen Schritte im Projektmanagement.

Die Projektarbeit umfasst sechs Schritte. Jedem Projektschritt wurde in diesem Dokument ein eigenes Unterkapitel gewidmet:

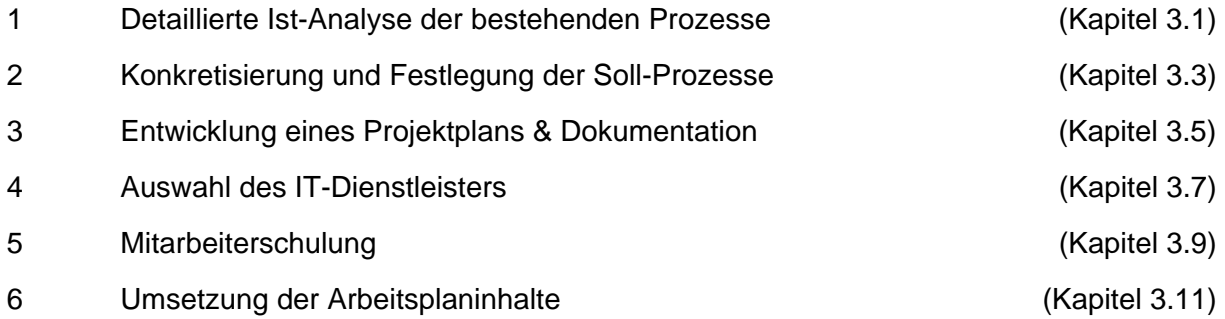

Diese sechs Arbeitsschritte gliedern sich jeweils in die folgenden Punkte:

- Ziel des Arbeitsschritts
- Begründung für den Arbeitsschritt
- Output des Arbeitsschritts
- Grundvoraussetzungen / Input für den Arbeitsschritt
- Detaillierte Vorgehensweise im Arbeitsschritt
- Ressourcen / Organisation / Zeitplan des Arbeitsschritts

Mit Ausnahme des Ziels und der Begründung, welche die Notwendigkeit des Arbeitsschritts erläutert, wurden die Punkte

- Output (Welche Ergebnisse müssen erarbeitet werden?),
- Grundvoraussetzungen / Input (Welche Informationen müssen vorhanden, welche Aktivitäten abgeschlossen sein?),
- Detaillierte Vorgehensweise (Welche Aufgaben sollten in welcher Reihenfolge im Arbeitsschritt ausgeführt werden?) und
- Ressourcen / Organisation / Zeitplan (Wie wird der Personaleinsatz koordiniert?)

in Listen- / Tabellenform konzipiert. Diese Checklisten können im Projekt eingesetzt werden und unterstützen den Projektleiter aktiv bei der Umsetzung.

Darüber hinaus soll die Benennung möglicher Hemmnisse und die Beantwortung von häufig gestellten Fragen einen reibungslosen Projektverlauf ermöglichen.

Jedes Kapitel wird durch einen Bericht aus dem zugrunde liegenden Pilotprojekt abgerundet.

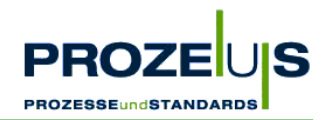

#### **Projektbeginn - die Investitionsentscheidung**

Zur Einführung der EANCOM®-Nachricht ORDERS in einem Unternehmen sollte aus Effizienzgründen eine Projektgruppe für dieses Vorhaben gebildet werden. Neben dem Projektleiter und den internen Mitarbeitern können möglicherweise zur Projektplanung und Projektdurchführung auch externe Personen wie Mitarbeiter des Geschäftspartners oder des ausgewählten IT-Dienstleisters einbezogen werden.

Die Geschäftsleitung trifft die grundsätzliche Entscheidung, dass der elektronische Datenaustausch eingeführt werden soll und benennt einen Projektleiter, der u. a.

- vertraut ist mit unternehmenseigenen und -übergreifenden Abläufen und
- Vorkenntnisse in den Bereichen Logistik, Rechnungswesen und IT besitzt.

Der Projektleiter analysiert und plant anschließend mit Hilfe unternehmensinterner Experten, z. B. des IT-Verantwortlichen, die ersten Aktivitäten. Folgende Arbeitsschritte werden in der frühen Projektphase durchgeführt:

- Analyse der betroffenen Geschäftsabläufe (Ist-Prozesse),
- Auflistung der Auswirkung auf die geplanten Abläufe (Soll-Prozesse),
- Projektplanung, die Zeit und Ressourcen skizziert, die zum Erreichen des Soll-Zustandes notwendig sind.

Die Freistellung des Personals für die Projektgruppe - insbesondere deren Leitung - muss sichergestellt werden. Um einen geordneten Projektverlauf zu erreichen, bei dem Ziele und Zeitplan eingehalten werden, sollte eine Person für das Projekt verantwortlich sein, die den Hauptanteil an den zu planenden Tagewerken tragen wird.

#### **3.1 Arbeitsschritt 1: Detaillierte Ist-Analyse der bestehenden Prozesse**

#### **Ziele der Ist-Analyse**

Ziel ist die Ermittlung einer Ist-Basis auf deren Grundlage die Projektinhalte festgelegt und konkretisiert werden können, um dadurch zu jedem späteren Zeitpunkt einen Soll- / Ist-Abgleich zu ermöglichen.

Im Rahmen der "detaillierten Ist-Analyse der Unternehmensstruktur" ist zu ermitteln, wie die aktuelle Bestelldatenabwicklung erfolgt, wie dieser Prozess abläuft, wer die prozessbeteiligten Mitarbeiter sind, wer welche Zuständigkeiten aufweist, welche Technik eingesetzt wird, welche Schnittstellen bestehen und wie das Datenmanagement abgewickelt wird.

#### **Begründung**

- Die Ist-Analyse ermöglicht eine Eingrenzung der von der ORDERS-Einführung betroffenen Bereiche und Prozesse.
- Sie unterstützt die zu treffenden Entscheidungen über das Ausmaß von Prozessveränderungen und den erforderlichen Ressourceneinsatz.

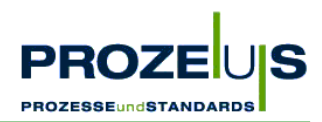

- Im Bereich IT unterstützt eine Auflistung die Entscheidung bezüglich weiterzuverwendender Hard- und Softwarekomponenten, zusätzlich zu beschaffender Komponenten und möglicherweise zukünftig überflüssiger Komponenten.
- Weiterhin erleichtert eine Ist-Analyse die Planung anstehender Schulungsmaßnahmen.

*Achten Sie bei der Ist-Analyse darauf, dass Sie die Abläufe möglichst vollständig abbilden, um sie später für alle Mitarbeiter verständlich zu machen.* 

#### **Output der Ist-Analyse**

- Aufstellung des Projektteams
- Grafische Übersicht über die Organisationsstrukturen
- Liste der betroffenen Mitarbeiter
- Dokumentation aller relevanten Prozesse
- Grafische Übersicht über die Prozesse
- Übersicht über die Anzahl der Bestellungen aller Geschäftspartner
- Auflistung relevanter Artikelstammdaten
- Liste der aktuell verwendeten Hard- und Softwarekomponenten und der IT-Schnittstellen
- Auflistung der relevanten Ist-Prozesskosten

#### **Grundvoraussetzung / Input**

- Positive Entscheidung der Geschäftsführung über die Einführung der EANCOM®-Nachricht ORDERS
- Bereitstellung benötigter Ressourcen durch die Geschäftsleitung
- Informationsmaterial und Fachliteratur über EANCOM® und angrenzende Themen
- Zugang zu den vorhandenen IT-Systemen und den Unternehmensdaten ermöglichen
- Voraussetzung schaffen für eine Mitarbeiterbefragung
- Kontakt zum Geschäftspartner herstellen, um unternehmensübergreifende Abläufe abstimmen zu können

#### **Detaillierte Vorgehensweise**

- Auswahl der Projektteammitglieder treffen
- Aufzeichnen der Organisationsstruktur (Organigramm) des Unternehmens und Markieren der zu betrachtenden Bereiche
- Auflisten der an den internen Prozessen beteiligten Personen, Abteilungen und der jeweiligen Aufgabenstellung
- Analysieren der bestehenden Prozessabläufe zur Bestellabwicklung der Waren
- Genaue Dokumentation und grafische Darstellung aller betroffenen unternehmensinternen und der zwischenbetrieblichen Prozesse ist ein bewährtes Verfahren

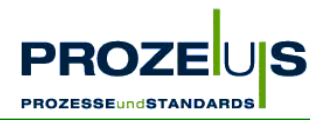

- Ermitteln der Anzahl der Bestellungen aller Geschäftspartner sowie die Identifizierung der A-Kunden, die für den elektronischen Geschäftsdatenaustausch in Frage kommen
- Auflisten der verwendeten Artikelstammdaten; dabei ist vor allen Dingen zu klären, welche Angaben vorhanden und aktuell sind und tatsächlich Verwendung finden
- In Bezug auf den elektronischen Informationsfluss werden die in den relevanten Bereichen verwendeten Hard- und Software-Komponenten beschrieben und die verschiedenen IT-Kommunikationsschnittstellen aufgelistet
- Ermitteln der relevanten Ist-Prozesskosten für die Wirtschaftlichkeitsanalyse

#### **Ressourcen / Organisation / Zeitplan**

- Projektleiter: Er ist verantwortlich für die Zielerreichung der einzelnen Arbeitspakete und ist Ansprechpartner für die Geschäftsführung; daraus leitet sich eine fachliche Weisungsbefugnis gegenüber den anderen Projektteammitgliedern ab
- Mitglieder des Projektteams: Diese stammen aus den von der Umstellung auf EAN-COM® betroffenen Bereichen wie bspw. Logistik, Rechnungswesen und IT und bringen ihr jeweiliges Fachwissen in die Projektarbeit ein
- Mitarbeiter aus den Bereichen, die für Befragungen zur Verfügung stehen

Die Ist-Analyse stellt die Grundlage der weiteren Projektarbeit dar. Von ihrer Qualität und ihrem Detaillierungsgrad hängt der reibungslose Projektverlauf und der Erfolg des Projektes ab. Daher sollte für die Ist-Analyse ausreichend Zeit eingeplant werden.

Die Erfahrung hat gezeigt, dass für die Ist-Analyse bis zu 1/3 der Projektlaufzeit eingeplant werden sollte. Im betrachteten Pilotprojekt wurde für Ist-Analyse jedoch weniger Zeit benötigt.

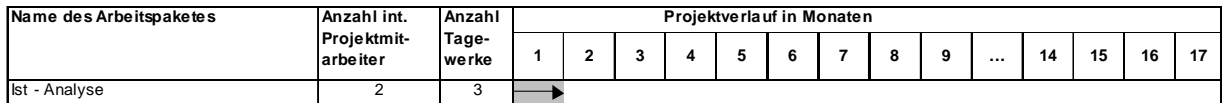

Abbildung 12 Beispiel für einen Ressourcen- und Zeitplan eines PROZEUS-Pilotprojekts

#### **Mögliche Hemmnisse**

Es ist möglich, dass die für die Ist-Analyse erforderlichen Zahlen erstmalig erfasst und / oder berechnet werden müssen. Dies kann zum einen sehr aufwendig sein, zum anderen werden sensible Daten erhoben wie z. B. Personalkosten oder Zeitaufwand, den ein Mitarbeiter für einen definierten Vorgang benötigt.

## **3.2 Dokumentation der Pilotprojektergebnisse (1. Arbeitsschritt)**

Zur Unterstützung bei der Umsetzung des 1. Arbeitspaketes werden im Folgenden Beispiele für einzelne Arbeitsschritte aufgeführt. Diese orientieren sich an den Ergebnissen und Erfahrungen eines Pilotprojekts.

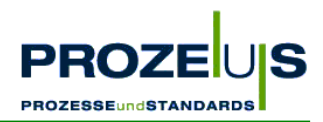

#### **Aufstellung des Projektteams**

Der Projektleiter (Kaufmännischer Leiter) und der EDV-Leiter des KMU bilden zusammen das engere Projektteam. Im erweiterten Kreis sind Mitarbeiter des Vertriebs, die später täglich mit den neuen Abläufen in Berührung kommen werden.

#### **Grafische Übersicht über die Organisationsstrukturen**

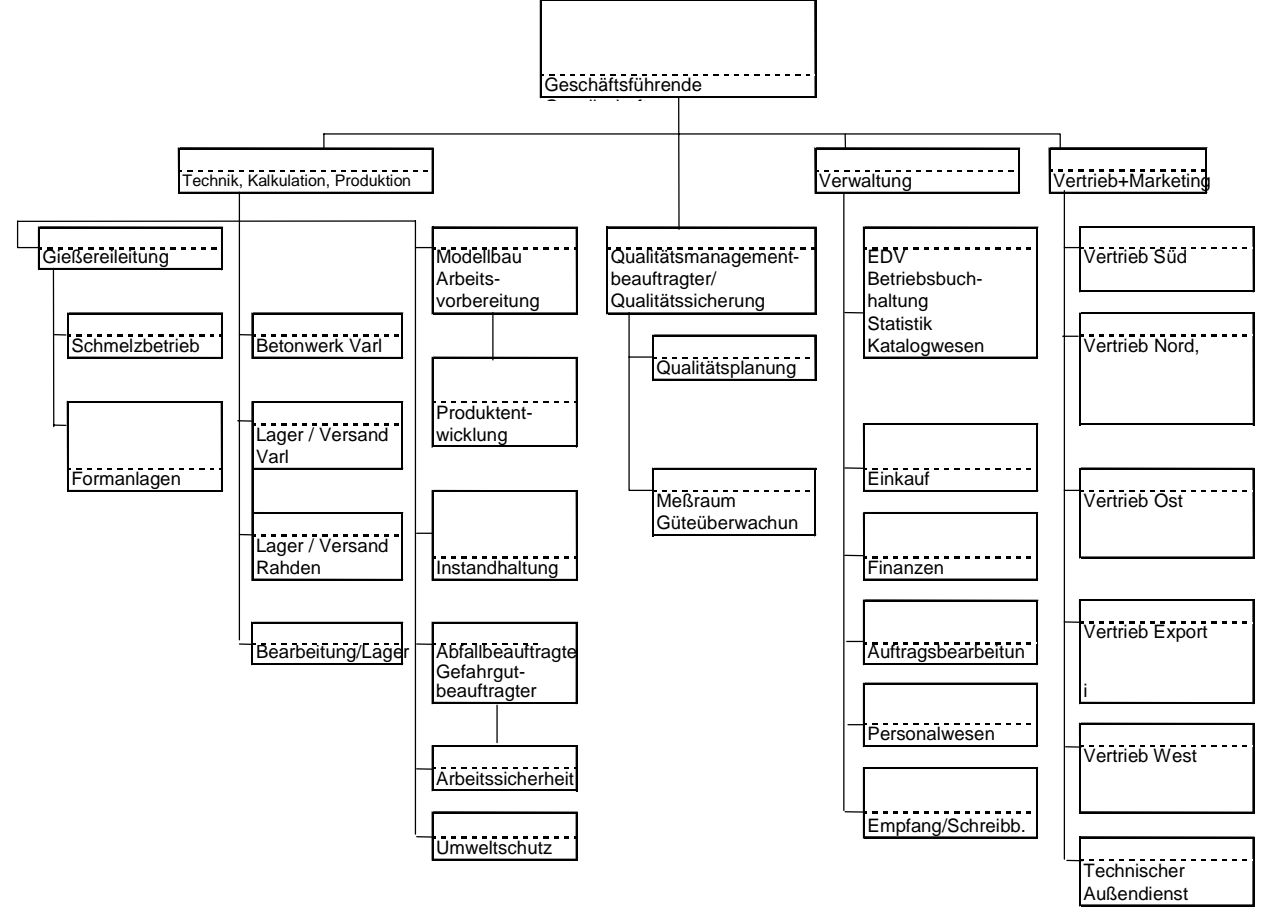

Abbildung 13 Beispielorganigramm

#### **Liste der betroffenen Bereiche im Unternehmen**

#### **Bereich**

Verwaltung

EDV

Auftragsbearbeitung / Vertrieb

Rechnungswesen / Finanzbuchhaltung

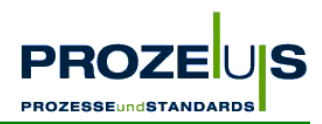

#### **Dokumentation aller Prozesse und aktuellen Prozessabläufe**

Im Rahmen der "detaillierten Ist-Analyse der Unternehmensstruktur" ist zu ermitteln und zu dokumentieren,

- wie die aktuelle Bestelldatenabwicklung erfolgt
- wie die Prozesse insgesamt ablaufen,
- wer die prozessbeteiligten Mitarbeiter sind,
- wer welche Zuständigkeiten aufweist,
- welche Technik eingesetzt wird,
- welche Schnittstellen bestehen und
- wie das Datenmanagement abgewickelt wird.

Die Aufträge werden aktuell per Telefon, per Fax und in einem geringen Umfang per eMail von den Kunden übermittelt. Die Vertriebsmitarbeiter prüfen die eingehenden Bestellungen auf Konsistenz und Eindeutigkeit. Danach werden die Bestelldaten und die Preise in das EDV System eingegeben. Bei dieser Eingabe wird entsprechend die Verfügbarkeit der Waren geprüft und der Liefertermin geplant. Bei der Planung des Versandes wird auch darauf geachtet, dass die Ladekapazitäten bestmöglich ausgelastet werden. Anschließend werden die Versandpapiere ausgedruckt.

Im Bereich der Materialwirtschaft werden die Lagerbestände der Fertigartikel und Zukaufartikel überwacht und je nach Bedarf nachbestellt oder ein Auftrag an die Fertigung gegeben.

Die Rechnungsstellung geschieht in Absprache mit dem Vertrieb, der vor dem Auftrag die Preise und Konditionen verhandelt hat. Die Rechnung wird ausgedruckt und per Post verschickt.

#### **Grafische Übersicht über die Abläufe**

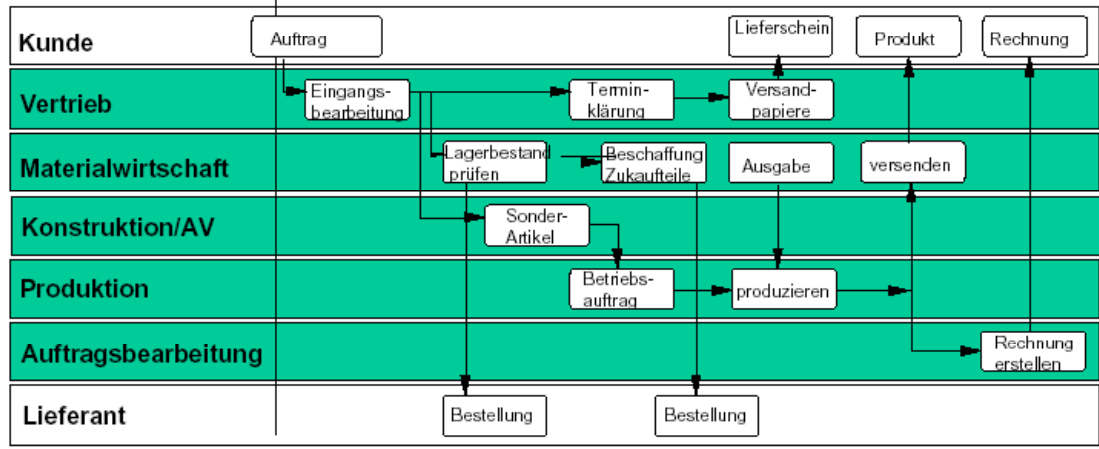

Beispiel eines Auftragsabwicklungsprozesses Heinrich Meier Eisengießerei

Abbildung 14 Organisationsstruktur und Prozessbeschreibung

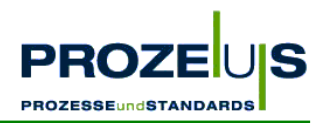

#### **Übersicht über die Anzahl der Bestellungen aller Geschäftspartner**

Anhand einer ABC-Analyse werden z. B. die sechs Geschäftspartner mit dem größten Belegvolumen ermittelt. Je größer das Belegvolumen ist, desto schneller amortisiert sich eine EDI-Implementierung.

Folgendes Bestell-Belegvolumen wurde ermittelt:

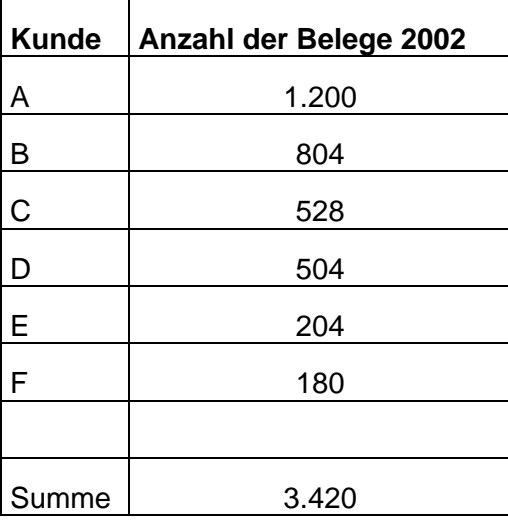

Tabelle 2 Beispiel Bestell-Belegvolumen

#### **Auflistung relevanter Artikelstammdaten**

Ein korrektes Stammdatenmanagement ist die Grundvoraussetzung für den Austausch von Bewegungsdaten, z. B. in Form von Bestellungen, Lieferavisen und Rechnungen. Ein Abgleich aller aktuellen Stammdaten zwischen beiden Unternehmen ist vor Implementierung der EANCOM®-Nachricht ORDERS für eine fehlerfreie Abwicklung der Transaktionen zwingend notwendig.

#### **Liste der aktuell verwendeten Hard- und Softwarekomponenten und der IT-Schnittstellen**

#### **Hardware**

Folgende Hardwarekomponenten sind im Einsatz:

- Windows 2003 Server (bis Mitte 2004 Windows NT Server 4.0)
- Clients mit Windows XP (bis Mitte 2004 Windows NT 4.0)
- **Faxgeräte**

#### **Software**

- Warenwirtschaftssystem
- eMail-Server und Clients

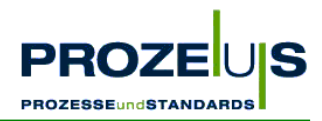

#### **Datenfluss / Schnittstellen**

Zu Beginn des Projektes existieren keine Schnittstellen zwischen den EDV-Systemen, da bis dato keine EDI-Anbindung besteht.

#### **Auflistung der relevanten Ist-Prozesskosten**

Da das Pilotprojekt im Jahre 2003 begann, war die Grundlage für die Ist-Prozesskostenermittlung das Belegvolumen von 2002.

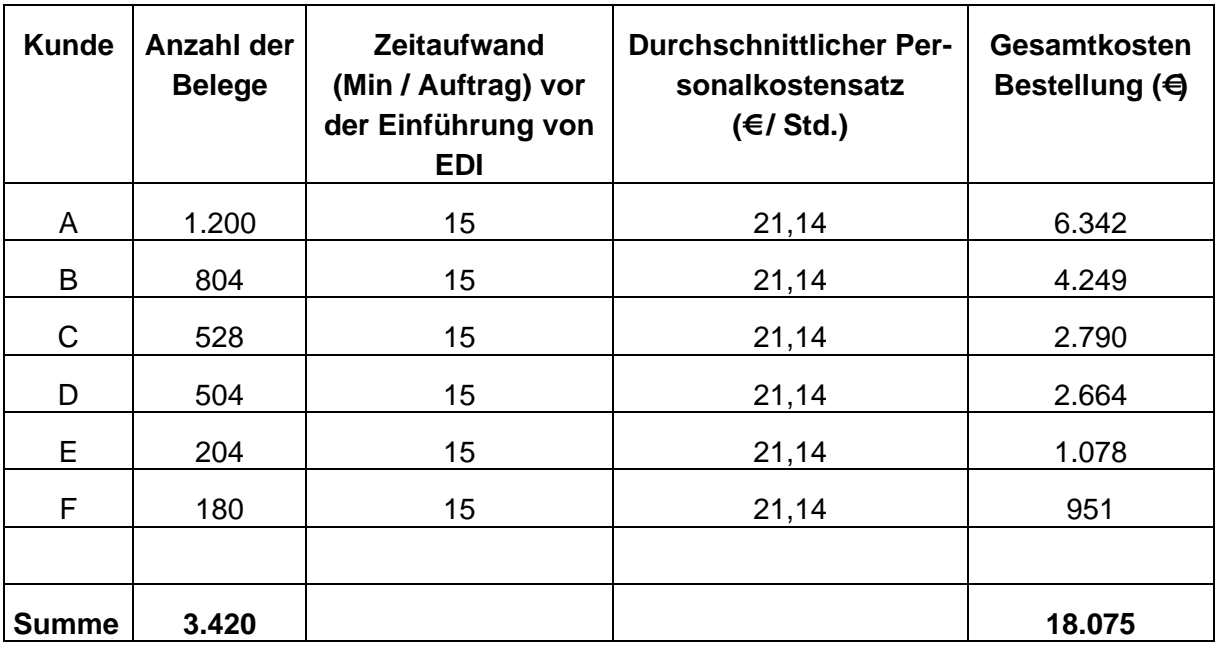

Tabelle 3 Relevante Ist-Bestell-Prozesskosten

#### **3.3 Arbeitsschritt 2: Konkretisierung und Festlegung der Soll-Prozesse**

#### **Ziele der Soll-Analyse**

Für jede einzelne Projektaktivität muss ein Soll-Zustand definiert werden, wenn die Projektinhalte festgelegt und konkretisiert werden. D. h. es muss geklärt werden, wie der elektronische Austausch von Bestelldaten zwischen den Geschäftspartnern auf Basis der GS1 Germany-Anwendungsempfehlungen in EANCOM® ablaufen soll. Auf Grundlage dieser Soll-Zustände kann ein Soll-Ist-Abgleich zu jedem Zeitpunkt des Projektes durchgeführt werden.

Im Zuge dieses Arbeitsschritts werden alle Informationen herausgearbeitet, die für die Implementierung der EANCOM®-Nachricht ORDERS erforderlich sind.

#### **Begründung**

• Die Soll-Analyse ist neben der Ist-Analyse die zweite Grundlage für die in den weiteren Schritten zu treffenden Entscheidungen über geplante Prozessveränderungen und den dafür erforderlichen Ressourceneinsatz

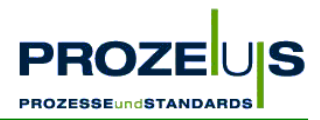

- Im Bereich IT unterstützt eine Auflistung der zukünftigen Anforderungen an Hard- und Softwarekomponenten die Entscheidung bezüglich weiterzuverwendender, zusätzlich zu beschaffender und möglicherweise zukünftig überflüssiger Komponenten
- Weiterhin erleichtert die Soll-Analyse die Planung anstehender Schulungsmaßnahmen

*Achten Sie bei der Soll-Analyse darauf, dass Sie die Prozessveränderungen möglichst vollständig abbilden, um sie für alle Mitarbeiter verständlich zu machen.* 

#### **Output der Soll-Analyse**

- Grafische Übersicht und Dokumentation von Soll-Prozessen und Organisationsstrukturen, eventuell Alternativen aufzeigen
- Dokumentation der möglichen Veränderungen in der Organisationsstruktur, den betroffenen Prozessen und den zukünftigen Verfahrensanweisungen
- Eventuell Liste der von den Veränderungen bzw. Zuständigkeiten betroffenen Mitarbeiter erstellen
- Liste über Anforderungen an zukünftige IT-Schnittstellen und benötigte Hard- und Software sowie Auflisten alternativer Komponenten
- Auflistung der relevanten Soll-Prozesskosten

#### **Grundvoraussetzung / Input**

- Genehmigtes Projektteam
- Funktionierendes Projektteam
- Grafische Übersicht über die bestehenden Organisationsstrukturen
- Grafische Übersicht über die Prozesse
- Liste der betroffenen Mitarbeiter
- Liste der aktuell verwendeten Hard- und Softwarekomponenten und der IT-Schnittstellen
- Liste der Kosten der relevanten Ist-Prozesse

#### **Detaillierte Vorgehensweise**

- Erfahrungsaustausch mit anderen Geschäftspartnern bezüglich des elektronischen Geschäftsdatenaustauschs
- Erstellung der Informationsprofile auf Basis der EANCOM®-Nachricht
- Erarbeiten einer Prozessstruktur, welche die zukünftigen Anforderungen erfüllt
- Dokumentieren und grafisches Darstellen der neuen Prozessabläufe
- Erarbeitung der hard- und softwaretechnischen Alternativen mit Bewertung der jeweiligen Vor- und Nachteile

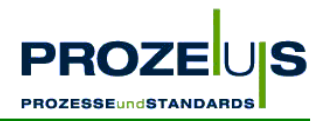

#### **Ressourcen / Organisation / Zeitplan**

- Externe IT-Dienstleister, die für die Planung und Kalkulation der alternativen Hard- und Softwarekomponenten in Frage kommen
- Mitarbeiter, die für Befragungen zur Verfügung stehen

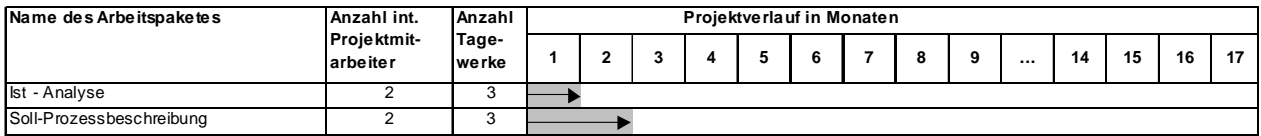

Abbildung 15 Möglicher Projektverlauf

#### **Mögliche Hemmnisse**

Die Entwicklung der Soll-Prozesse kann erschwert werden, wenn der zuständige Projektleiter nicht mit der neuen Technologie vertraut ist. Hier ist es ratsam, z. B. ein bereits funktionierendes System bei anderen Unternehmen zu besichtigen und mit den jeweiligen Verantwortlichen in den Erfahrungsaustausch zu treten. Dieses Know-how kann zum Teil durch den gegebenenfalls zu Rate gezogenen IT-Dienstleister mit in die Projektarbeit einbezogen werden.

Die in den Arbeitsschritten "*Output"* und "*Detaillierte Vorgehensweise"* ermittelten Anforderungen der am Projekt beteiligten Unternehmen können unterschiedlich und widersprüchlich sein. Hier ist mit den Geschäftspartnern im bilateralen Einverständnis eine für alle Seiten geeignete Lösung zu finden. Empfehlung ist jedoch, dass sich Unternehmen auf die EAN-COM®-Anwendungsempfehlungen der GS1 Germany berufen.

Möglicherweise finden sich nicht alle Mitarbeiter in der neuen Prozesslandschaft zurecht. Hier gilt es, frühzeitig durch Informationsveranstaltungen mögliche Vorurteile und auf Unwissenheit beruhende Ängste abzubauen.

Achten Sie auch darauf, Urlaubszeiten von Mitarbeitern oder zeitlich konkurrierende Projekte einzuplanen, um unnötige Verzögerungen bereits im Vorfeld auszuschließen. Die Projektlaufzeit lässt sich ebenfalls durch eine detaillierte Planung der Arbeitspakete "Soll-Prozessplanung" und "Planung und Dokumentation" verkürzen.

#### **Häufig gestellte Fragen**

- Kann EANCOM® nur in der Konsumgüterwirtschaft eingesetzt werden? *Nein, EANCOM*® *ist ein branchenübergreifender, internationaler Standard.*
- Muss ich die gleiche EDI-Software einsetzen wie mein Partner? *Nein. Anbieter von passenden Softwarelösungen finden Sie auf den Internetseiten der GS1 Germany im Markt der Dienstleister oder deren Magazin Coorganisation.*
- Gibt es Mindestvoraussetzungen bezüglich der verwendeten Hardware? *Es gibt keine allgemein gültigen Mindestvoraussetzungen für die Hardware. Die Hardware ist unter anderem abhängig vom Umfang des zu bearbeitenden Transaktionsvolumens.*

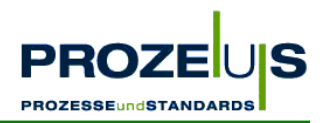

### **3.4 Dokumentation der Projektergebnisse (2. Arbeitsschritt)**

Die Ergebnisse des 2. Arbeitspaketes orientieren sich im Wesentlichen an der Dokumentationsstruktur aus dem 1. Arbeitspaket, was die Vergleichbarkeit von Soll- und Ist-Zustand erleichtert.

#### **Grafische Übersicht über die zukünftige Organisationsstruktur**

In der Organisationsstruktur des Unternehmens wurden keine Veränderungen geplant.

#### **Dokumentation aller relevanten Prozesse**

Der bisherige Bestelleingang per Post, per Fax, per eMail und per Telefon soll für die Beauftragung durch Raab Karcher in diesem Pilotprojekt weitestgehend durch elektronische Bestellungen ersetzt werden. Eine gesamte Umstellung auf den elektronischen Geschäftsdatenaustausch wird nicht möglich sein, da es zum einen immer wieder kurzfristige Bedarfe direkt auf Baustellen auftreten. Diese Bedarfe werden dann per Telefon gemeldet, im System erfasst und direkt zur Auslieferung gebracht. Hier macht es keinen Sinn eine nachgelagerte EDI Bestellung zu erzeugen.

Zum Anderen werden Sonderanfertigungen, die über das Standardlieferprogramm hinausgehen direkt bei Meier Kanalguss telefonisch bestellt.

Der elektronische Bestelleingang soll eine direkte Weiterverarbeitung der Bestelldaten im Warenwirtschaftssystem des Lieferanten ermöglichen. Eine manuelle Erfassung der bisher auf den o. g. Wegen eingegangenen Aufträge entfällt zugunsten einer automatisierten Bestellbearbeitung. Bis auf eine Kontrolle am Bildschirm der Bestellungen ist kein manueller Eingriff in den Bestellablauf mehr notwendig.

Zusätzlich zu der bestehenden Hard- und Software müssen ein Rechner inklusive aller Kommunikationseinrichtungen für den Konverter (z. B. ISDN-Adapter), eine Konverter-Software sowie eine in Deutschland weit verbreitete X.400-Verbindung für die Datenübertragung angeschafft werden.

Aufgrund der elektronischen Datenverarbeitung wird es neue Schnittstellen bei den EDV-Systemen der beiden Firmen geben, wobei der Informationsaustausch mittels EANCOM® über die jeweiligen Konverter ablaufen wird.

Auf Basis der festgelegten und konkretisierten Projektinhalte konnte jederzeit ein Soll-Ist-Abgleich der einzelnen Aktivitäten des Projektes durchgeführt werden.

#### **Liste über die Veränderungen / Zuständigkeiten der betroffenen Mitarbeiter**

Die Mitarbeiter der Auftragsabwicklung müssen zukünftig nicht mehr die Bestellungen manuell in das Warenwirtschaftssystem einpflegen. Es ist noch zu entscheiden, wie die neu gewonnenen Zeitressourcen effizient genutzt werden können. Die Zeitressourcen werden für ausführlichere Beratung von Bestandskunden und für die Akquisition von Neukunden eingesetzt.

Die EDV-Mitarbeiter konnten die notwendige eBusiness-Kompetenz aufbauen, um die Projektinhalte zu realisieren.

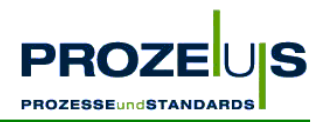

## **Liste der zukünftig verwendeten Hard- und Softwarekomponenten und der IT-Schnittstellen, eventuell Alternativen aufzeigen**

#### **Hardware**

Es wurde die Notwendigkeit festgestellt, einen Rechner anzuschaffen, der als Konverter eingesetzt werden soll und die Kommunikation mit der Telebox400 abwickelt.

#### **Software**

• Konverter-Software:

Die Auswahl des Dienstleisters und der damit verbundenen Software erfolgt auf Basis erhaltener Angebote, dem Anforderungskatalog und anhand von Auswahlgesprächen mit den in Frage kommenden Dienstleistern. Aus den Angeboten der Dienstleister sollen drei in die engere Auswahl und zu Gesprächen eingeladen werden. Die Entscheidung für einen Dienstleister basiert auf einem optimalen Preis-Leistungsverhältnis und der Möglichkeit, die im Rahmen des Projektes definierten Inhalte zu realisieren.

• Interne Warehouse-Schnittstellen für den Bestelleingang im entsprechenden Format.

#### **Kommunikation**

Für die Datenübertragung der EDI-Nachrichten wird in Abstimmung mit dem Projektpartner eine X.400-Verbindung gewählt.

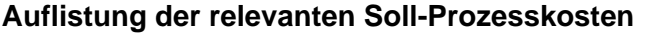

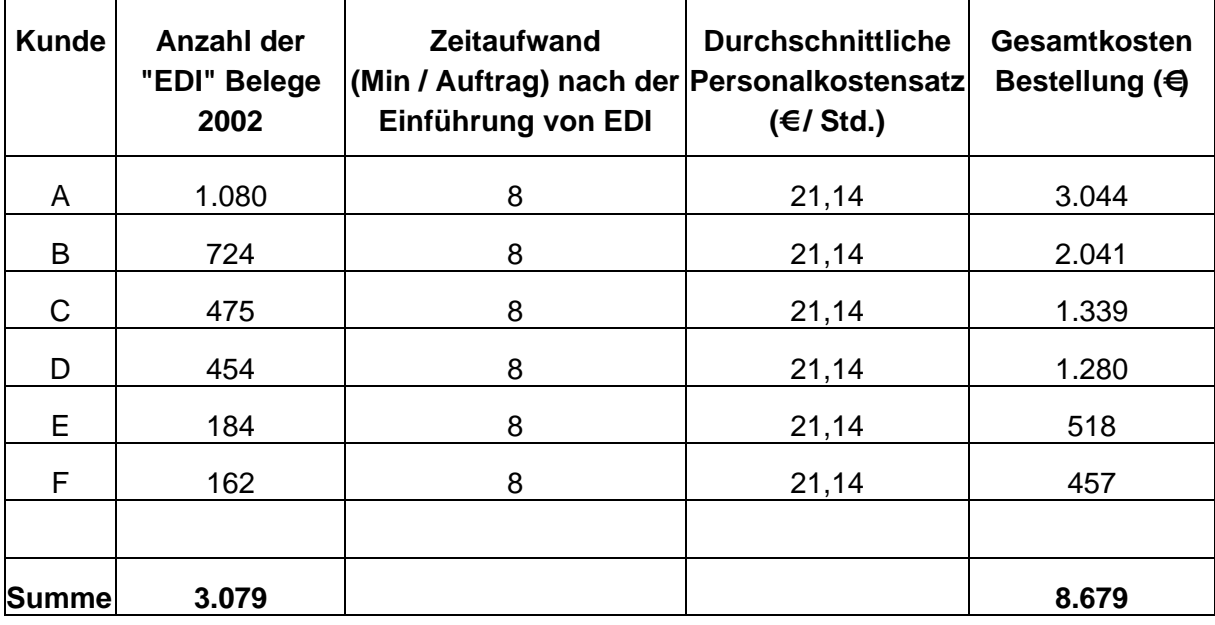

Tabelle 4 Relevante Soll-Bestell-Prozesskosten

Ein Teil der eingehenden Bestellungen bezieht sich auch auf Sonderanfertigungen oder direkt per Telefon von der Baustelle, daher können nicht 100% der Bestellungen per EDI übermittelt werden. Hier wurde eine EDI-Rate von 90% angenommen.

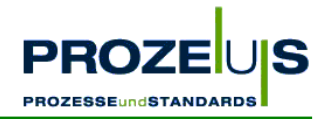

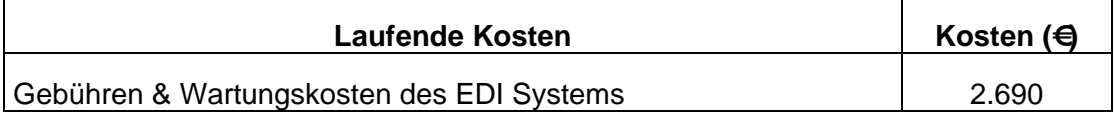

Tabelle 5 Relevante laufende Soll-Prozesskosten nach Einführung von EDI

### **3.5 Arbeitsschritt 3: Entwicklung eines Projektplans & Dokumentation**

#### **Ziele des Arbeitspakets "Entwicklung eines Projektplans"**

- Detaillierte Planung und Organisation der einzelnen Projektschritte in Bezug auf Zeit und Ressourceneinsatz (Kapital, Personal)
- Verfeinern des Plans im Laufe des Projekts unter Berücksichtigung des Wissensstands
- Dokumentieren aller Projektergebnisse, Erfolge und Abweichungen
- Kosten- / Nutzen- und Wirtschaftlichkeitsanalyse zur Kosten- und Erfolgskontrolle vor Projektbeginn

#### **Begründung**

- Ermöglichen einer reibungslosen Umstellung von den bestehenden Prozessen auf die Soll-Prozesse
- Ermöglichen einer genauen Abstimmung von Zielen und dem notwendigen Ressourceneinsatz
- Ermöglichen eines Projektcontrollings, um rechtzeitig in das Projektgeschehen eingreifen zu können

#### **Output des Arbeitspakets "Entwicklung eines Projektplans"**

- Projekthandbuch, in welchem für jedes Arbeitspaket Aufgaben definiert werden und
- jeder Aufgabe
	- ein Verantwortlicher,
	- − ein Start- und Endtermin und
	- − der Ressourcenaufwand (Anzahl geplanter Tagewerke)
	- zugeordnet wird
- Detaillierter Projekt- und Arbeitsplan
- Eventuell ein physisches Treffen aller Projektbeteiligten zur ausführlichen Abstimmung der Projekteckdaten
- Erwartete Kosten- / Nutzen- und Wirtschaftlichkeitsanalyse zur Kosten- und Erfolgskontrolle vor Projektbeginn

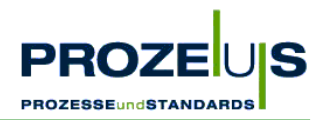

#### **Grundvoraussetzung / Input**

- Grafische Übersicht und Dokumentation von Soll-Prozessen und Organisationsstrukturen
- Dokumentation der möglichen Veränderungen in der Organisationsstruktur, den betroffenen Prozessen und den zukünftigen Verfahrensanweisungen
- Liste der von den Veränderungen betroffenen Mitarbeiter
- Liste über Anforderungen an zukünftige IT-Schnittstellen und benötigte Hard- und Software sowie Auflisten alternativer Komponenten
- Liste der relevanten Prozesskosten

#### **Detaillierte Vorgehensweise**

- Eventuell ein physisches Treffen aller Projektbeteiligten zur ausführlichen Abstimmung der Projekteckdaten durchführen
- Anlegen eines Projekthandbuchs, welches im Detail ein Planen, Verfolgen, Bewerten und Dokumentieren der einzelnen Aufgaben ermöglicht. Insbesondere sind dabei folgende Schritte zu berücksichtigen:
	- − Vor der Ist-Analyse: Bestimmung der Eckdaten des Projekts im Projekthandbuch (Start- und Endzeitpunkt, Ziele, Hauptaufgaben)
	- − Nach der Soll-Prozessbeschreibung: Konkretisierung des Projektplans (Unteraufgaben, Projektteam, Termine und Ressourcen)
	- − Laufend: Aktualisieren und Dokumentieren des Projektfortschritts im Projekthandbuch
- Erstellen einer Projektbeschreibung, welche die Projektziele und das Konzept der Wirtschaftlichkeitsanalyse beinhaltet sowie die Ergebnisse der Ist- und Soll-Analyse berücksichtigt
- Gegenüberstellung von Ist- und Soll-Prozessen sowie Ausarbeitung der Prozessveränderungen und Festlegen der notwendigen Schritte, um den Soll-Prozess zu erreichen
- Auflisten der an den internen Prozessen beteiligten Personen, Abteilungen und der jeweiligen Aufgabenstellung
- Analysieren der zukünftigen Prozessabläufe auf Plausibilität
- Rücksprache mit Mitarbeitern aus den von den Prozessveränderungen betroffenen Bereichen (z. B. Logistik und Rechnungswesen) über Umsetzungsmöglichkeiten der geplanten Soll-Prozesse
- Bewertung der soft- und hardwaretechnischen Alternativen
- Erwartete Kosten- / Nutzen- und Wirtschaftlichkeitsanalyse zur Kosten- und Erfolgskontrolle vor Projektbeginn durchführen

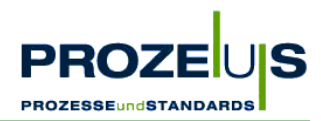

#### **Ressourcen / Organisation / Zeitplan**

- Der Projektleiter übernimmt einen Großteil der beschriebenen Aktivitäten und organisiert Sitzungen des Projektteams
- Das Projektteam wird für Fachfragen, die Bewertung der Alternativen aus der Soll-Analyse und die zu treffenden Entscheidungen hinzugezogen
- Ein IT-Dienstleister sollte in den Projektplanungsprozess einbezogen und gegebenenfalls zu Sitzungen des Projektteams eingeladen werden (siehe dazu auch Arbeitsschritt 4)

Zur besseren Planung möglicher Belastungen im Projektverlauf sollte ein Zeitplan erstellt werden. Hierbei sollten Urlaubszeiten, saisonale Belastungen etc. berücksichtigt werden.

Da die Projektplanentwicklung und Dokumentation während der gesamten Projektlaufzeit erfolgt, könnte ein möglicher Zeitplan wie folgt aussehen:

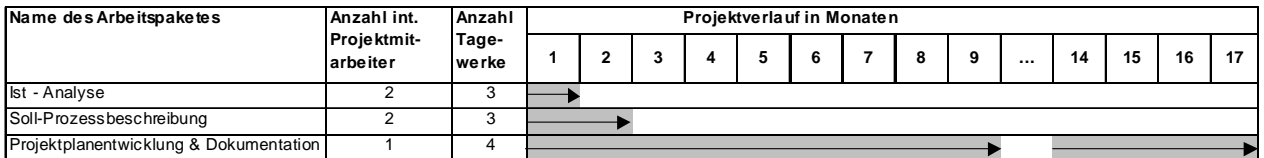

Abbildung 16 Beispielhafter Projektverlauf

#### **Mögliche Hemmnisse**

Ein mögliches Hemmnis bei der Wirtschaftlichkeitsberechnung ist, dass ebenso wie bei der Ist-Analyse die für die Bewertung von neuen Soll-Prozessen erforderlichen Zahlen erstmalig erfasst und / oder berechnet werden müssen. Dabei ist zu berücksichtigen, dass die genannten Zahlen Grundvoraussetzung für die Investitionsrechnung sind. Achten Sie darauf, gegebenenfalls für die Erhebung der Zahlen ausreichend zeitliche Ressourcen einzuplanen.

Bei der Berechnung von Soll-Prozesskosten ist es ratsam, die grundlegenden Zahlen (z. B. EDI-Kosten einer Bestellung) in direkter Zusammenarbeit mit den jeweiligen Verantwortlichen abzuschätzen, da hier sensible Daten wie z. B. Personalkosten, die einen Teil der Kosten zur Rechnungsabwicklung ausmachen, berührt werden.

#### **Häufig gestellte Fragen**

- Wie gehe ich mit Lösungsalternativen im Projektteam um? *Lösungsalternativen sollten nach Möglichkeit mittels eines objektiven Verfahrens bewertet werden. Hierbei ist zu beurteilen,*
	- − *inwieweit die definierten Ziele / Unterziele durch eine Lösung erreicht werden,*
	- − *welche Nachteile / Schwachstellen eine Lösung hat,*
	- − *welche Voraussetzungen, z. B. technischer Art, erforderlich sind und*
	- − *welche Kosten entstehen.*
	- − *Bei mehreren Zielen sollte die Wichtigkeit der Ziele mit Punkten bewertet werden, so dass sich eine Zielrangfolge ergibt.*

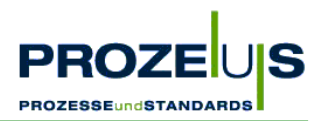

- Wie gehe ich mit Verzug im Projekt um?
	- *Suchen Sie bei Fehlplanungen nicht den Schuldigen, sondern versuchen Sie die Ursache zu finden und den Verzögerungsgrund zukünftig zu vermeiden. Überprüfen Sie, ob die Ursache auf andere Aufgaben ebenfalls zutreffen könnte. In einigen PROZEUS-Pilotprojekten traten Verzögerungen auf. Diese waren dadurch zu begründen, dass Urlaubszeiten der Mitarbeiter, saisonale Engpasssituationen und insbesondere auch konkurrierende Projekte im Unternehmen bei der Projektplanung nicht berücksichtigt wurden oder ihrerseits unplanmäßige Verläufe aufwiesen. Planen Sie deshalb einen angemessenen Zeitrahmen ein und lassen Sie diese von allen Projektmitarbeitern bestätigen*

*Besonders ist drauf zu achten einen Vertreter des Projektleiters zu benennen, der nicht nur "Proforma" benannt wird, sondern im Ernstfall zum einen in der Lage und zum anderen entsprechend berechtigt ist das Projekt weiter zu führen.*

• Welches Werkzeug / welche Software kann zur Projektplanung verwendet werden? *Im folgenden Praxisbeispiel wurden zu Planungszwecken die abgebildeten Excel-Dokumente mit Erfolg genutzt. Diese stehen im Internet unter Fehler! Hyperlink-Referenz ungültig.www.prozeus.de in der Rubrik "Materialien" zum Download zur Verfügung oder sind bei der GS1 Germany erhältlich.*

#### **3.6 Dokumentation der Projektergebnisse (3. Arbeitsschritt)**

Die folgenden Seiten zeigen die Gliederung der Projektbeschreibung, einen Auszug aus dem Projekthandbuch und die Wirtschaftlichkeitsanalyse des Pilotprojekts.

#### **Projektbeschreibung**

- **1. Beschreibung des geplanten Projekts**
- 1.1. Projektziel
- 1.2. Grund für dieses Projekt
- 1.3. Projektinhalt (Kurzbeschreibung)
- 1.4. Abgrenzung der Projektinhalte ("Was soll nicht gemacht werden?")
- 1.4. Erwartete Umstellungen
- 1.5. Erwartete Hemmnisse
- **2. Projektplanung und Entwicklung eines Projektplans**
- 2.1. 1. Schritt: Detaillierte Ist-Analyse der Unternehmensstruktur
- 2.1.1. Organisation / Prozesse (Waren- und Informationsfluss)
- 2.1.2. Personal / Prozessbeteiligte (Verfahrensanweisungen)
- 2.1.3. Technik (Hardware / Software)
- 2.1.4. Schnittstellen zwischen den Projektbeteiligten
- 2.1.5. Datenmanagement (Datenarten / Belegvolumen)

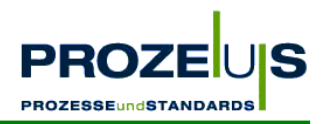

- 2.2. 2. Schritt: Soll-Analyse (Beschreibung der Pilotprojektinhalte)
- 2.2.1 Organisation / Soll-Prozesse
- 2.2.2 Personal / Prozessbeteiligte (Verfahrensanweisungen)
- 2.2.3 Investitionen / Technik (Hardware / Software)
- 2.2.4 Schnittstellen zwischen den Projektbeteiligten
- 2.2.5. Datenmanagement (Datenarten / Belegvolumen)
- 2.3. 3. Schritt: Erstellung des Projektplans & Dokumentation
- 2.3.1. Physisches Treffen aller Projektbeteiligten zur Abstimmung der Projekteckdaten
- 2.3.2. Erstellung des Projekthandbuchs
- 2.4 4. Schritt: Gemeinsame Auswahl von Dienstleistern / Produkten
- 2.4.1. Notwendigkeit für den Einsatz eines Dienstleisters
- 2.4.2. Anforderungen an den Dienstleister
- 2.4.3. Auswahl des Dienstleisters
- 2.5. 5. Schritt: Qualifikation der Mitarbeiter
- 2.5.1. Schulung EDV-Bereich (Konfiguration)
- 2.5.2. Schulung Logistik
- 2.5.3. Schulung Rechnungswesen
- 2.6. 6. Schritt: Umsetzung der Arbeitsplaninhalte
- 2.6.1. Anpassung der Anwendungen
- 2.6.2. Einrichten eines Konverters
- 2.6.3. Stammdatenabgleich
- 2.6.4. Planung der Testphase
- 2.6.5. Beschreibung kritischer Kontrollpunkte / Prozesse
- 2.6.6. Planung der Umstellung auf den Echtbetrieb
- 2.6.7. Wirtschaftlichkeitsanalyse nach Projektende
- **3. Kosten- / Nutzen- und Wirtschaftlichkeitsanalyse**
- 3.1. Kostenplan und Kostenkontrolle
- 3.1.1. Einmalige Investitionen (Hardware, Software)
- 3.1.2. Umstellungskosten
- 3.1.3. Kosten des laufenden Betriebs
- 3.2. Erwarteter Nutzen durch Einsparungen (Vorher- / Nachher-Vergleich)
- 3.3. Erfolgskontrolle und Wirtschaftlichkeitsberechnung

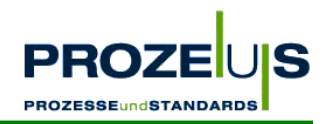

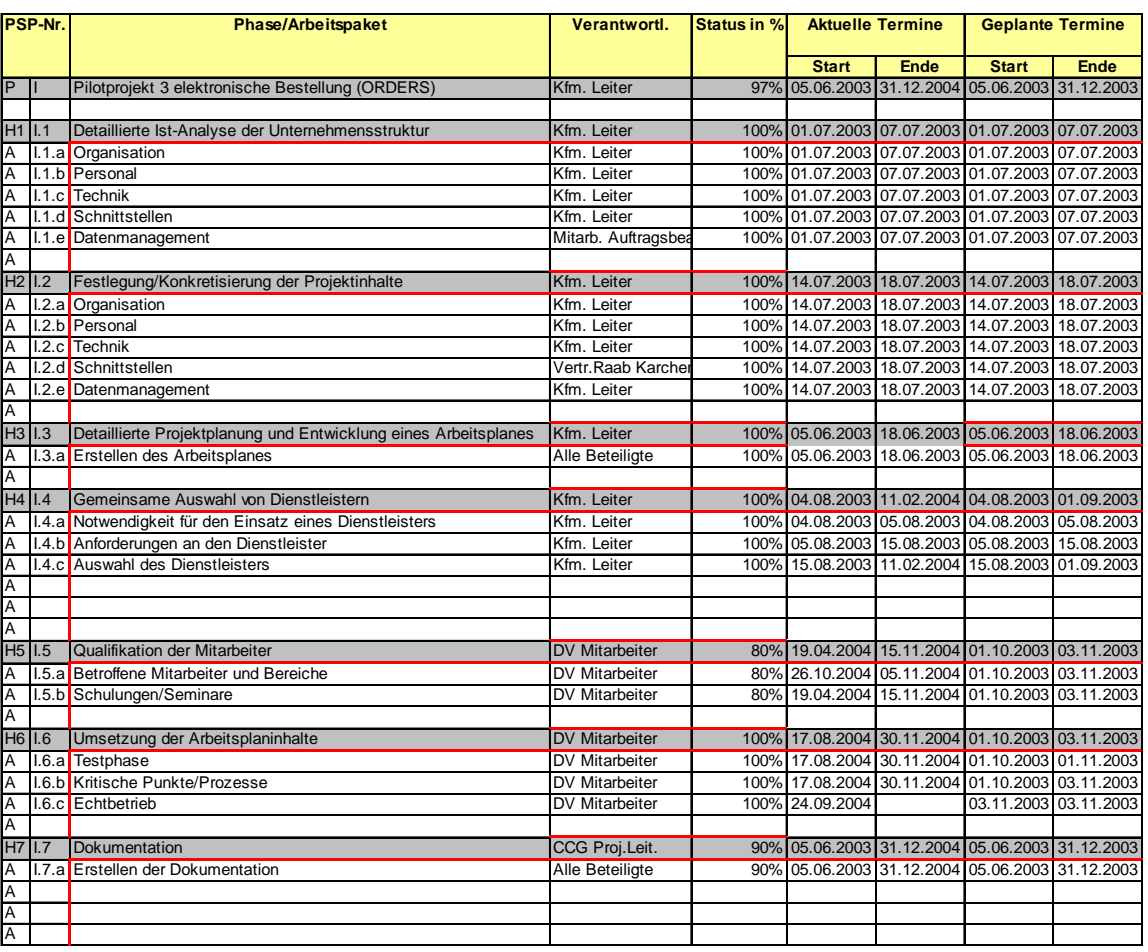

#### **Auszug aus dem Projekthandbuch "UMSETZUNG VON EANCOM®"**

Abbildung 17 Beispiel für ein Projekthandbuch

#### **Wirtschaftlichkeitsbetrachtung**

Der elektronische Datenaustausch mit Geschäftspartnern ist ein wichtiger Bestandteil der effizienten Abwicklung von Geschäftsprozessen. Die Nutzenpotenziale, die ein Unternehmen durch die Implementierung der EANCOM®-Nachricht ORDERS (Bestellung) realisieren kann, sind vielseitig. Dabei sind sowohl quantitative, aber vor allem auch qualitative Aspekte zu nennen:

- Einsparung bei Verwaltungs- und Bearbeitungskosten
- Prozessoptimierung und Qualitätssicherung durch kürzere Geschäftszyklen
- Strategischer Nutzen
	- − Größere Kundenzufriedenheit und stärkere Kundenbindung
	- − Verbesserte Beziehung zwischen den Geschäftspartnern
	- − Wettbewerbsvorteile gegenüber Mitbewerbern durch besseres Serviceangebot

Die mit der Umsetzung der EANCOM®-Nachricht ORDERS (Bestellung) verbundenen Aufwendungen können in einmalige Investitionen sowie laufende Kosten unterteilt werden.

#### ORDERS 39

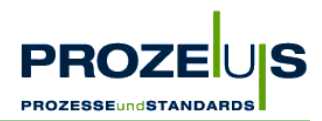

#### **Einmalige Investitionen**

Die einmaligen Investitionen beinhalten die Hard- und Softwarekosten für ein EDI-System sowie die Umstellungskosten. Das EDI-System ist entsprechend der Anzahl der Partner, mit denen EDI umgesetzt wird und der Anzahl der auszutauschenden Nachrichtenarten, zu dimensionieren.

Unter Hard- und Softwarekosten fallen die Anschaffung eines Konverters und der zugehörigen Software für den Verbindungsaufbau. Innerhalb des EDI-Systems sind entsprechende Partnerprofile und die Umsetzungstabellen (Mappings) für die Zuordnung der Inhouse-Dateninhalte zu den EANCOM®-Dateninhalten zu hinterlegen. Des Weiteren muss die eigene IT-Umgebung durch Anpassen der Schnittstellen an das EDI-System angebunden werden.

Zu den Umstellungskosten zählen z. B. Planungs- oder Schulungskosten, die während der gesamten Projektdauer im Rahmen der Implementierung der Nachrichten anfallen.

#### **Laufende Kosten**

Darüber hinaus sind noch die Kosten für den laufenden Betrieb zu berücksichtigen. Dies sind mögliche Lizenz- und Wartungsgebühren für Software und die Kommunikationskosten für die Übertragung der Nachrichten.

Zur Umsetzung der EANCOM®-Nachricht ORDERS in diesem Pilotprojekt fallen einmalig Investitionen in Höhe von ca. € 19.325 und laufende Kosten in Höhe von ca. € 2.690 pro Jahr an.

Die einmaligen Investitionen setzen sich wie folgt zusammen:

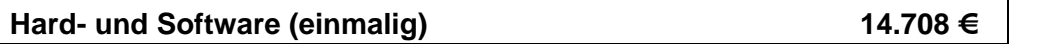

- **Konverter**
- **Software**
- Programmierkosten (Mapping) für die Nachrichtenart ORDERS, Anpassen der Inhouse-Schnittstellen
- Beratung durch den IT-Dienstleister

#### **Umstellungskosten (einmalig) 4.617 €**

• Einsatz personeller Ressourcen anhand durchschnittlicher Personalkosten

Des Weiteren gehen die Kosten des laufenden Betriebs für das EDI-System in die Kalkulation mit ein und setzen sich wie folgt zusammen.

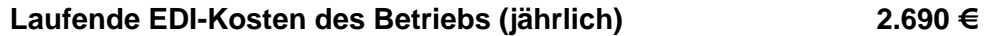

- Lizenzgebühren
- Wartung des EDI-Systems durch den IT-Dienstleister
- Übertragungskosten in Abhängigkeit vom Datenvolumen

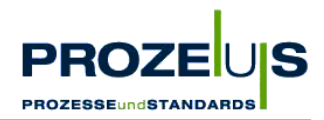

#### **Einsparung**

Die durch die EDI-Einführung reduzierten Kosten stehen im direkten Zusammenhang mit dem Transaktionsvolumen des Unternehmens. Zeitintensive und fehleranfällige manuelle Dateneingaben werden künftig durch das EDI-System automatisiert abgewickelt und dadurch entsprechend Bearbeitungszeit eingespart. Je höher das Datenvolumen mit den Geschäftspartnern im elektronischen Datenaustausch ist, desto schneller kann die Gewinnschwelle (Break Even) erreicht werden. Eine Erhöhung des Datenvolumens kann durch Umsetzen weiterer Nachrichtenarten (verbunden mit Investitionen für neue Mappings je Nachrichtenart) oder durch die Einbeziehung weiterer Geschäftspartner erreicht werden.

Auf Grundlage einer Prozesskostenrechnung mit einer definierten Bezugsgröße (zum Beispiel Transaktionsvolumen pro EDI-Nachricht) setzen sich die jährlichen Einsparungen im Vorher- / Nachher-Vergleich im dargestellten Projekt wie folgt zusammen:

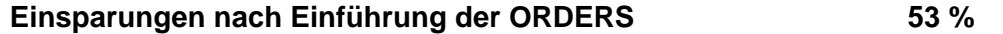

- Anbindung der sechs größten Kunden
- Bezugsgröße: Produkt aus Zeitersparnis (Vorher- / Nachher-Vergleich) und durchschnittlichem Personalkostensatz

#### **Rechenbeispiel**

Rentabilitätsrechnung (ROI) auf Basis des Belegvolumens von 2003 der sechs größten Kunden:

*Die Rentabilitätsrechnung (ROI) setzt den Jahresgewinn einer Investition zum Kapitaleinsatz in Verhältnis. Folglich berechnet sich der ROI als Quotient aus der jährlichen Einsparung durch den Einsatz der EDI-Nachrichten abzüglich der laufenden EDI-Kosten und den einmaligen Investitionen.* 

Bei Einsparungen durch den Einsatz der EDI-Nachricht in Höhe von € 8.435,-- und laufenden Kosten von € 2.690,--, ergibt sich bei einem Investitionsvolumen von € 19.325,-- ein ROI in Höhe 30%.

€ 8.435 - € 2.690 € 19.325 \*100% = 30%

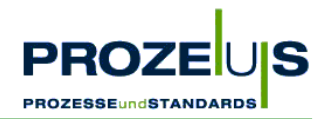

#### **Rechenbeispiel**

Amortisationsdauer in Jahren auf Basis des Belegvolumens von 2003 der sechs größten Kunden:

*Die Amortisationsrechnung (Kapitalrückfluss) ermittelt den Zeitraum, in dem das investierte Kapital über die Erlöse wieder in das Unternehmen zurückfließt. Folglich berechnet sich die Amortisationsdauer aus dem Quotienten der Investitionen und der jährlichen Einsparung durch den Einsatz der EDI-Nachrichten abzüglich der laufenden EDI-Kosten.* 

Bei Einsparungen durch den Einsatz der EDI-Nachrichten von € 8.435,-- und laufenden Kosten von € 2.690,--, ergibt sich bei einem Investitionsvolumen von € 19.325,-- eine Amortisationsdauer von 3,36 Jahren.

€ 19.325  $\frac{e}{68.435}$  pro Jahr -  $\epsilon$  2.690 pro Jahr = 3,36 Jahre

Bei der Bewertung dieser Zahlen sind im nächsten Schritt qualitative Kriterien heranzuziehen, da sich nicht alle Vorteile quantifizieren lassen. Zum Beispiel kann eine qualitativ bessere Lieferantenbeziehung durch EDI eine längere Amortisationsdauer der Investition aufwiegen.

#### **Zusammenfassung der Schritte der Wirtschaftlichkeitsbetrachtung:**

- 1 Analysieren der betroffenen Unternehmensbereiche und Identifizieren von Tätigkeiten (Ist-Analyse).
- 2 Ermitteln einer Bezugsgröße pro Teilprozess (Mengen- oder Zeitgröße z. B. Belegvolumen pro Geschäftspartner, Zeit für das Bearbeiten einer EANCOM®-Nachricht).
- 3 Ermittlung der Ist-Prozesskosten je Teilprozess in einem festgelegten Zeitraum (z. B. ein Jahr), für den die herausgearbeitete Bezugsgröße mit dem jeweiligen Kostensatz multipliziert wird.
- 4 Ermittlung eines Kostensatzes pro Bezugsgröße (z. B. € 0,035 pro Beleg).
- 5 Beschreiben der Soll-Prozesse und Analysieren der Tätigkeiten (Soll-Analyse).
- 6 Ermitteln einer Bezugsgröße pro Teilprozess (Mengen- oder Zeitgröße z. B. Belegvolumen pro Geschäftspartner, Zeit für das Bearbeiten einer EANCOM®-Nachricht).
- 7 Ermittlung der Soll-Prozesskosten je Teilprozess in einem festgelegten Zeitraum (z. B. ein Jahr), für den die herausgearbeitete Bezugsgröße mit dem jeweiligen Kostensatz multipliziert wird.
- 8 Berechnung der Kostenveränderung für den betroffenen Prozess.
- 9 Ermitteln der Investitions- und Umstellungskosten sowie des ROI und der Amortisationsdauer.

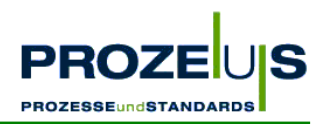

#### **3.7 Arbeitsschritt 4: Auswahl von IT-Dienstleistern**

#### **Ziele des Arbeitspakets "Auswahl von IT-Dienstleistern"**

- Auswahl eines Herstellers für einen Konverter und Konvertersoftware
- Auswahl eines IT-Dienstleisters zur Implementierung, Anpassungsprogrammierung, Installation, Einweisung und Schulung

#### **Begründung**

- Mit der Beauftragung eines IT-Dienstleisters wird zusätzliches Fachwissen und zusätzliche Ressourcen beschafft
- Je nach Fachkenntnis und Verfügbarkeit eigener Personalkapazitäten im Unternehmen kann ein IT-Dienstleister bereits zu Beginn des Projektes eingebunden werden, um auch schon bei der Soll-Prozessbeschreibung, der Erstellung des Pflichtenheftes (ein Musterpflichtenheft steht zum Download unter http://www.prozeus.de/broschueren.htm bereit) und der Entwicklung des detaillierten Projektplanes zur Verfügung zu stehen

#### **Output des Arbeitspakets "Auswahl von IT-Dienstleistern"**

- Auftrag an einen IT-Dienstleister
- Bestellung von Hard- / Software

#### **Grundvoraussetzung / Input**

- Liste über Anforderungen an zukünftige IT-Schnittstellen und benötigte Hard- und Software sowie Auflisten benötigter Komponenten
- Liste kundenspezifischer Anforderungen für den elektronischen Datenaustausch
- Projekthandbuch

#### **Detaillierte Vorgehensweise**

- Vergleich verschiedener Konverterhersteller (Hard- / Softwaresysteme) anhand von Angeboten, Produktbeschreibungen, Testberichten, Erfahrungsberichten anderer Geschäftspartner o. ä.; hierbei sollten u. a. die folgenden Fragen gestellt werden:
	- − Welche Funktionalität haben die Lösungen in Breite und Tiefe?
	- − Wie hoch sind die einmaligen bzw. die laufenden Kosten der Lösungen?
	- − Speziell: wie hoch sind die Kosten der Datenübertragung, der Schulung und der Einweisung?
	- − Und welche Gesamtkosten entstehen dadurch im Einführungsprojekt?
	- − Welche Strategien verfolgt der Anbieter bei Produkt, Personal?
	- − Welche Sicherheiten habe ich für die Zukunft, ggf. Nachfolgeregelung oder Weiterentwicklung der Lösungen?
- Aufstellen eines detaillierten Kriterienkatalogs (Checkliste) zur Bewertung der Konverter

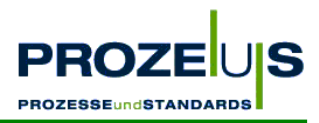

- Bewerten und vergleichen der Alternativen (z. B. Preis, Referenzen, Marktbedeutung) anhand der Checkliste, z. B. durch persönliche Präsentation der Produkte
- Auswahl und Verhandlung mit ausgewählten Dienstleistern
- Bestellung der Hardware, Beauftragung des Dienstleisters

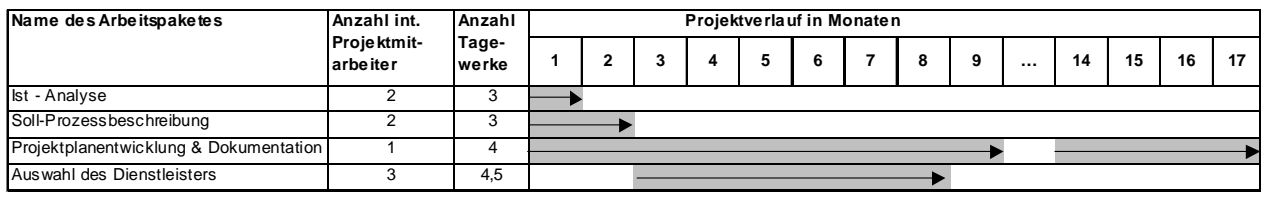

#### **Ressourcen / Organisation / Zeitplan**

Abbildung 18 Möglicher Projektverlauf

#### **Häufig gestellte Fragen**

• Wo finde ich eine Übersicht über Anbieter von Konvertern und Konvertersoftware? *Unter www.prozeus.de gibt es eine Dienstleister-Datenbank, in der Sie Dienstleister, die nach Themengebiete geordnet sind, recherchieren können. Darüber hinaus bietet die GS1 Germany auf Ihrer Homepage einen "Markt der Dienstleister" an, in dem IT-Dienstleister ihr Produktangebot beschrieben haben.*

#### **3.8 Dokumentation der Projektergebnisse (4. Arbeitsschritt)**

Das Pilotunternehmen entschied bereits im 2. Arbeitsschritt bei der Soll-Prozessbeschreibung einen IT-Dienstleister einzusetzen, da das Unternehmen anfangs nicht über ausreichendes Fachwissen im Bereich der Konvertierung elektronischer Nachrichten verfügte.

Zur Durchführung des Projektes ist ein Konverter unabdingbar. Für die Installation, Einweisung und Schulung ist der Einsatz eines Dienstleisters notwendig.

Der Projektinhalt stellte umfangreiche Anforderungen an den Dienstleister. Das Projektteam erarbeitete einen umfangreichen Kriterienkatalog in Form einer Auswahl-Checkliste. Darin wurden sämtliche Anforderungen an den Dienstleister aufgeführt. Der Kriterienkatalog bildete die Basis für die Auswahl des Dienstleisters.

Folgende Punkte wurden im Rahmen der Checkliste abgefragt und ermittelt:

- Seit wann besteht die Firma?
- Gibt es eine eigene Softwareentwicklung? Seit wann ist diese auf dem Markt?
- Gibt es eine Vorgängerversion?
- Wie viele Installationen von aktuellen bzw. älteren Versionen gibt es bei anderen Unternehmen? Und welche EDI-Nachrichten wurden implementiert?
- Wie viele Mitarbeiter beschäftigt der Anbieter (Gesamt und für die Entwicklung / Support)?
- Wie hoch ist der Preis für den Konverter plus Steuerung?

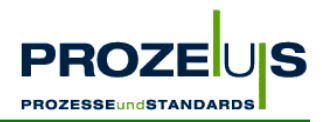

- Wie hoch ist der Preis für die Anbindung einer zu Vergleichszwecken festgelegten Anzahl von Partnern und Formaten (Nachrichten)?
- Wie hoch ist der Preis für ein Mapping-Modul?
- Wie hoch ist der Preis für eine Mapping-Schulung?
- Wie hoch ist der Preis für die Installation und allgemeine Schulung (inkl. Fahrtkosten)?
- Wie gestaltet sich der zeitliche Ablauf der Schulung und wo findet sie statt?
- Welche Hardware oder Betriebssysteme unterstützen die Lösung?
- Welche Verbindungsmöglichkeiten für die Übertragung gibt es?
- Ist Fernwartung für die Lösung möglich?
- Wie hoch sind die Kosten der Wartung für den Konverter und das Mapping-Modul pro Jahr?
- Ist die Lösung auch EANCOM<sup>®</sup> 2002-fähig?
- Wie hoch sind die Kosten eines Versionswechsels von EANCOM®-'97 auf EANCOM® 2002?
- Ist es möglich, die entsprechenden EDI-Nachrichten im spezifischen Format des Warenwirtschaftssystems aufzurufen?
- Können die übermittelten Daten archiviert werden? Gibt es dafür eine automatische Lösung?
- Bietet die Lösung ein Logbuch zur chronologischen Nachhaltung an?

Insgesamt standen drei Dienstleister zur Auswahl, von denen jeweils ein Angebot eingeholt wurde und anschließend ein Gesprächstermin vereinbart wurde.

Bei diesen Treffen wurden anhand der Checkliste alle notwendigen Informationen ermittelt. Auf dieser Basis führte das Projektteam eine Analyse zur Ermittlung des Dienstleisters durch, was zur Auswahl eines Konverter-Dienstleisters führte.

Letztlich waren folgende Punkte ausschlaggebend für den ausgewählten IT-Dienstleister:

- Preis / Leistungsverhältnis (Konverter + Mapping-Modul)
- Der ausgewählte Konverter wird schon mehrfach mit der verwendeten Warenwirtschaft problemlos eingesetzt, daher können die notwendigen Tests schnell durchgeführt werden
- Die sogenannte Konvertertabelle für Raab Karcher liegt bei dem Dienstleister bereits vor und kann direkt eingesetzt werden
- Der ausgewählte Konverter stellt auch weitere Kommunikationswege wie HTTP, FTP, SMTP, usw. kostenfrei zur Verfügung

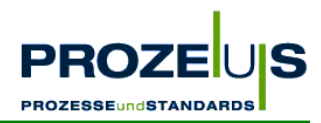

#### **3.9 Arbeitsschritt 5: Qualifikation der Mitarbeiter**

#### **Ziele des Arbeitspakets "Qualifikation der Mitarbeiter"**

Vorbereiten der Mitarbeiter auf die veränderten Abläufe.

#### **Begründung**

- Gewährleisten eines reibungslosen Übergangs zum elektronischen Bestelldatenaustausch
- Vermeiden von Verunsicherung und Unzufriedenheit der Mitarbeiter

#### **Output des Arbeitspakets "Qualifikation der Mitarbeiter"**

- Schulungsunterlagen
- Listen von Verfahrensanweisungen
- Prozessablaufdiagramme, Schaubilder

#### **Grundvoraussetzung / Input**

- Grafische Übersicht und Dokumentation von alternativen Soll-Prozessen und Organisationsstrukturen
- Dokumentation der möglichen Veränderungen in der Organisationsstruktur, den betroffenen Prozessen und den zukünftigen Verfahrensanweisungen
- Liste der von den Veränderungen betroffenen Mitarbeiter

#### **Detaillierte Vorgehensweise**

Die Qualifikation der Mitarbeiter kann in zwei Phasen unterteilt werden:

- Phase 1: Vorab-Information sämtlicher Mitarbeiter des Unternehmens über Ziel, Inhalt, Nutzen und Zeitrahmen des Projekts
- Phase 2: Schulung der Mitarbeiter vor Start des Echtbetriebs
	- − Einteilen der Mitarbeiter in "Fachgruppen" mit gemeinsamen Tätigkeitsbereichen
	- − Erstellen von Schulungsunterlagen, die den Bedürfnissen der Mitarbeiter angepasst sind
	- − Theoretische Einweisung der Mitarbeiter in EANCOM®
	- − Austeilen von Schulungsunterlagen
	- − Praktische Einweisung der Mitarbeiter vor Ort in kleinen Gruppen
	- − Erstellen und Ausstellen anschaulicher Arbeitsanleitungen
	- Benennen eines Ansprechpartners für technische Probleme und Gewährleisten der ständigen Erreichbarkeit

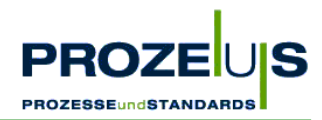

#### **Ressourcen / Organisation / Zeitplan**

- Der Projektleiter übernimmt den Großteil der Schulung, da er den Mitarbeitern die Gesamtsicht des Projekts am Besten vermitteln kann
- Für spezifische Themen kann eine Fachkraft oder ggf. der beauftragte IT-Dienstleister hinzugezogen werden und Teile der Schulung übernehmen
- Die zu schulenden Mitarbeiter sollten in Fachgruppen mit gleichen Aufgabenstellungen eingeteilt werden; Dabei sollte die Gruppengröße insbesondere bei der praktischen Schulung möglichst klein gehalten werden

| Name des Arbeitspaketes                | Anzahl int.<br>Projektmit-<br>arbeiter | Anzahl<br>Tage-<br>werke | Projektverlauf in Monaten |  |  |  |  |  |  |   |   |  |    |    |    |  |  |
|----------------------------------------|----------------------------------------|--------------------------|---------------------------|--|--|--|--|--|--|---|---|--|----|----|----|--|--|
|                                        |                                        |                          |                           |  |  |  |  |  |  | 8 | 9 |  | 14 | 15 | 16 |  |  |
| <b>Ist</b> - Analyse                   |                                        |                          |                           |  |  |  |  |  |  |   |   |  |    |    |    |  |  |
| Soll-Prozessbeschreibung               |                                        |                          |                           |  |  |  |  |  |  |   |   |  |    |    |    |  |  |
| Projektplanentwicklung & Dokumentation |                                        | Δ                        |                           |  |  |  |  |  |  |   |   |  |    |    |    |  |  |
| Auswahl des Dienstleisters             |                                        | 4.5                      |                           |  |  |  |  |  |  |   |   |  |    |    |    |  |  |
| Mitarbeite rschulung                   |                                        |                          |                           |  |  |  |  |  |  |   |   |  |    |    |    |  |  |

Abbildung 19 Möglicher Projektverlauf

#### *Darauf sollten Sie achten!*

*Frühzeitige Information aller Mitarbeiter, um Spekulationen vorzugreifen. Hierbei sollte der Nutzen nicht nur für das eigene Unternehmen, sondern auch für die Distributionspartner herausgestellt werden, um zu zeigen, dass es sich nicht nur um ein internes Projekt des Unternehmens handelt.* 

*Information der Außendienstmitarbeiter vor Beginn des Echtbetriebs, damit diese bei Kunden und Lieferanten fundierte Auskunft geben können.* 

*Die Einweisung für die praktische Umsetzung sollte unmittelbar vor Start des Echtbetriebs erfolgen, damit wichtige Einzelheiten nicht wieder in Vergessenheit geraten.* 

*Die Schulungsunterlagen sollten einfach strukturiert, leicht verständlich und anschaulich sein. Mit Hilfe des Microsoftwerkzeugs "PowerPoint" lassen sich Präsentationen schnell und einfach erstellen.* 

#### **3.10 Dokumentation der Projektergebnisse (5. Arbeitsschritt)**

Für die Bereiche EDV und Vertrieb wurden im Rahmen der im Arbeitspaket enthaltenen Schulungsmaßnahmen jeweils zwei Schulungstermine geplant und angesetzt. Die Mitarbeiter sollten durch die Schulungen in die Lage versetzt werden, die Projektinhalte realisieren zu können.

Neben allgemeiner Projektinformationen sollten folgende Schulungsmaßnahmen durchgeführt werden:

- EDV-Bereich: Konfiguration, Bedienung / Fehlerbehebung sowie Bedienung des Entwicklungstools des Konverters
- Vertrieb: Abruf von Bestellungen

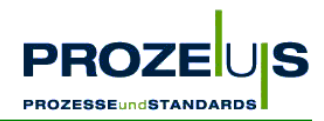

Folgende Schulungsmaßnahmen wurden im EDV-Bereich vom IT-Dienstleister durchgeführt:

- Einweisung in die Bedienung der Konvertersoftware
- Schulung über die Grundfunktionen der Konvertersoftware
- Schulung über die Konfiguration der Konvertersoftware und Festlegung der Parameter für die zu übermittelnden Daten sowie anschließendem Test des Konverters
- Schulung "Auswertung der Protokolldateien" Maßnahmen im Fehlerfall
- Einführung in die EDIFACT-Grundlagen
- Schulung der Funktionsweisen von Profilen
- Erstellung eines Empfangsprofils (ORDERS)
- Test der erstellten Profile

Folgende Schulungsmaßnahmen wurden im Bereich Logistik und Rechnungswesen intern durchgeführt:

• ORDERS:

Aufträge werden, wie bereits geschult, in den Auftragimport gestellt und dort automatisch eingelesen. In der Parallelphase ist darauf zu achten, dass keine Aufträge doppelt erfasst werden. Anschließend wird in den Echtbetrieb übergegangen.

#### **3.11 Arbeitsschritt 6: Umsetzung der Arbeitsplaninhalte**

#### **Ziele des Arbeitspakets "Umsetzung der Arbeitsplaninhalte"**

- Implementierung des elektronischen Austausches von Bestelldaten zwischen den Geschäftspartnern auf Basis von EANCOM® sowie
- EDV-technische Anpassung des IT-Systems (Softwareinstallation)

#### **Output des Arbeitspakets "Umsetzung der Arbeitsplaninhalte"**

- Ein Testlauf der EANCOM®-Nachrichten
- Ein voll funktionstüchtiges System im Echtbetrieb

#### **Grundvoraussetzung / Input**

- Grafische Übersicht und Dokumentation von alternativen Soll-Prozessen und Organisationsstrukturen
- Dokumentation der möglichen Veränderungen in der Organisationsstruktur, den betroffenen Prozessen und den zukünftigen Verfahrensanweisungen
- Liste der von den Veränderungen betroffenen Mitarbeiter
- Liste über Anforderungen an zukünftige IT-Schnittstellen und benötigte Hard- und Software sowie Auflisten alternativer Komponenten
- Projekthandbuch
- Detaillierter Projekt- und Arbeitsplan

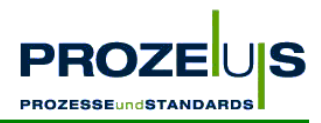

- Liste der kalkulierten Prozess-, Investitions- und Umstellungskosten
- Auftrag an einen IT-Dienstleister
- Bestellung von Hard- / Software
- Schulungsunterlagen
- Prozessablaufdiagramme, Schaubilder

#### **Detaillierte Vorgehensweise**

- Programmierung gemäß Pflichtenheft, d. h. Anpassung der Anwendung und Einrichten des Konverters
- Stammdatenabgleich: Gründliche Überprüfung und Aktualisierung der erforderlichen Stammdaten, regelmäßige Wiederholung nach Start des Echtbetriebs
- Rechtzeitige Information bzw. Abstimmung mit den Geschäftspartnern über Starttermine
- Testläufe und Probebetrieb durchführen
- Aufgetretene Kritische Punkte / Prozesse bearbeiten
- Umschalten auf den Echtbetrieb
- Wirtschaftlichkeitsanalyse nach Beginn des Echtbetriebs durchführen

#### **Ressourcen / Organisation / Zeitplan**

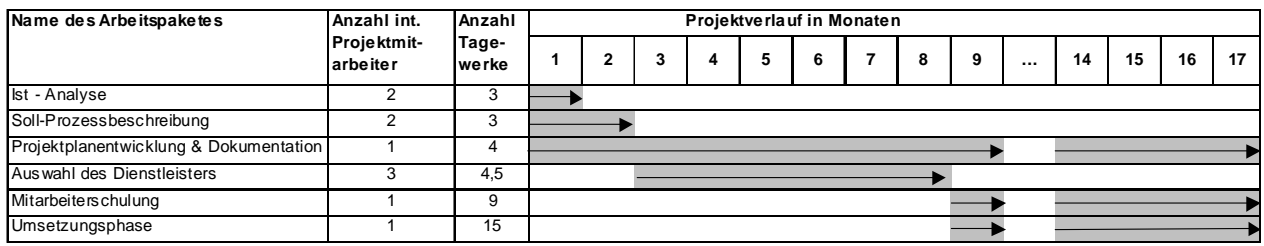

Abbildung 20 Möglicher Projektverlauf

#### **Mögliche Hemmnisse**

Wie oben aufgeführt, sollte der Inhalt des elektronischen Datenaustauschs mit den Handelspartnern abgestimmt werden, um eine reibungslose und fehlerfreie Kommunikation sicherzustellen. Dies sollte in Anlehnung an die Anwendungsempfehlungen der GS1 Germany erfolgen.

#### **3.12 Dokumentation der Projektergebnisse (6. Arbeitsschritt)**

Folgende Umstellungen sind in den Prozessen vorgenommen worden:

Die Bestelldatenabwicklung mit Raab Karcher erfolgt für ausgewählte Niederlassungen nicht mehr über Papierbelege oder telefonisch sondern elektronisch.

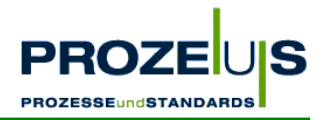

Die von den beteiligten Mitarbeitern bearbeiteten internen und externen Prozesse wurden wie folgt verändert:

Die Disponenten der jeweiligen Raab Karcher Niederlassungen senden ihre elektronischen Bestellungen (ORDERS) per EDI an Meier Kanalguss und nicht mehr per Fax. Die ORDERS werden vom Konverter automatisch in ein Inhouse-Format konvertiert. Von dort werden die einzelnen Bestellungen automatisch in eine Import-Datei des Warenwirtschaftssystems übertragen.

Die Mitarbeiter der Auftragsbearbeitung müssen daher das Bestell-Fax nicht mehr manuell einpflegen, sondern können jetzt diese Aufträge automatisch aus dem Warenwirtschaftsystem aufrufen.

Zusätzlich zu der bestehenden Hard- und Software musste ein Rechner inklusive aller Kommunikationseinrichtungen für den Konverter (z. B. ISDN-Adapter), eine Konverter-Software sowie eine X.400-Verbindung für die Datenübertragung bereit gestellt werden.

Aufgrund der elektronischen Datenverarbeitung gibt es jetzt neue Schnittstellen zwischen den EDV-Systemen der Firmen Meier Kanalguss und Raab Karcher. Der Informationsaustausch wird über die jeweiligen Konverter abgewickelt.

Vorgehensweise bei der *Anpassung der Anwendung*:

- Analyse der EDI-Struktur von ORDERS
- Festlegung der Ebenen für ORDERS in der Konvertersoftware
- Einarbeitung in die Entwicklungsumgebung der Konvertersoftware
- Zuordnung der Felder, die mittels der ORDERS übertragen wurden, in die Feldstruktur der Konvertersoftware; Anlegen des Mappings und Durchführen der Testkonvertierung
- Anlegen der Satzstruktur für EDI
- Anlegen von Makros zur Generierung der EDI-Struktur
- Test zum Lesen und Schreiben einer ASCII-Datei mit der EDI-Satzstruktur
- Programmierung der Verarbeitung einer ORDERS-Nachricht mit Prüfung der ILN und der Artikel-EAN
- Test der Verarbeitung einer ORDERS-Nachricht
- Erstellen einer Batch-Datei für den Rechner, damit nach Empfang einer EDI-Nachricht automatisch die Import-Routine im Inhouse-System aufgerufen wird
- Zusätzlich werden die aus dem Inhouse-System bereitgestellten Daten vor dem Versand in eine EDI-Nachricht konvertiert; Dabei werden die verarbeiteten Daten in einem Archiv-Verzeichnis gespeichert

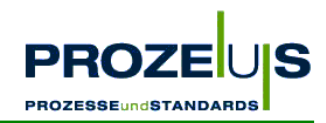

Vorgehensweise beim *Einrichten des Konverters*:

- Installation des ISDN-Adapters
- Installation und Test der Fernbetreuungssoftware des Konverters
- Aufspielen der Konvertersoftware
- Installation der Verbindungssoftware des Konverters

Vorgehensweise / Kritische Punkte während der *Testphase:*

- Die in der Telebox400 eingegangenen Bestellungen werden nicht automatisch abgeholt; Nach der Installation eines Zusatzprogramms, welches sich im Lieferumfang des Konverters befindet, funktioniert die automatische Übernahme der Bestellungen in das Warenwirtschaftssystem
- Die Konvertersoftware meldet sich von der Datenbank nicht ordnungsgemäß ab, daher kann ein Prüfprogramm, welches exklusiv auf der Datenbank laufen muss, nicht starten
- Für einen Umfangreichen Test werden weitere Raab Karcher Niederlassungen für den elektronischen Datenaustausch bei Raab Karcher "freigeschaltet"
- Fehlende ILN-Nummern in den Bestellungen stören zu Beginn den Testlauf

#### Durchgeführte *Wirtschaftlichkeitsanalyse:*

Ermittlung des Return on Investment (ROI) und der Amortisationsdauer der Investitionen, um auf dieser Basis das Projekt nach Projektende wirtschaftlich bewerten zu können. Vorgehensweise:

- Ermittlung der Investitionen (Hardware, Software) plus Umstellungskosten (Programmierung, Schulung etc.)
- Ermittlung der laufenden Kosten des Betriebes
- Ermittlung der Einsparungen nach Einführung von EDI

Es hat sich gezeigt, dass es keine Abweichungen zu den Ergebnissen der Wirtschaftlichkeitsbetrachtung aus der detaillierten Projektplanung (Arbeitsschritt 3) gegeben hat.

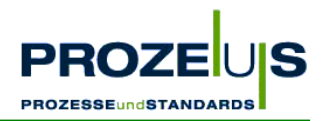

## **4 Informationsmaterial, weiterführende Information**

- Internationale Lokationsnummerierung in der Anwendung, Centrale für Coorganisation GmbH (GS1 Germany), Köln
- EAN-Identsysteme in der Anwendung, Centrale für Coorganisation GmbH (GS1 Germany), Köln
- ILN / EAN-Handbuch, Centrale für Coorganisation GmbH (GS1 Germany), Köln
- Einführung in den elektronischen Datenaustausch (EDI), Centrale für Coorganisation GmbH (GS1 Germany), Köln
- Das Leistungsangebot von EANCOM®-'97 im Überblick, Centrale für Coorganisation GmbH (GS1 Germany), Köln
- GS1 Germany-Empfehlung zur Anwendung des EANCOM®-'97-Standards CD-ROM, Centrale für Coorganisation GmbH (GS1 Germany), Köln
- PROZEUS-Entscheiderbroschüre: ORDERS, Centrale für Coorganisation GmbH (GS1 Germany), Köln

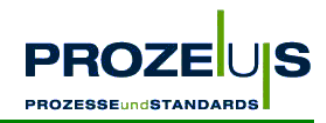

## **5 Anhang**

#### **Input - Output-Liste der Arbeitspakete**

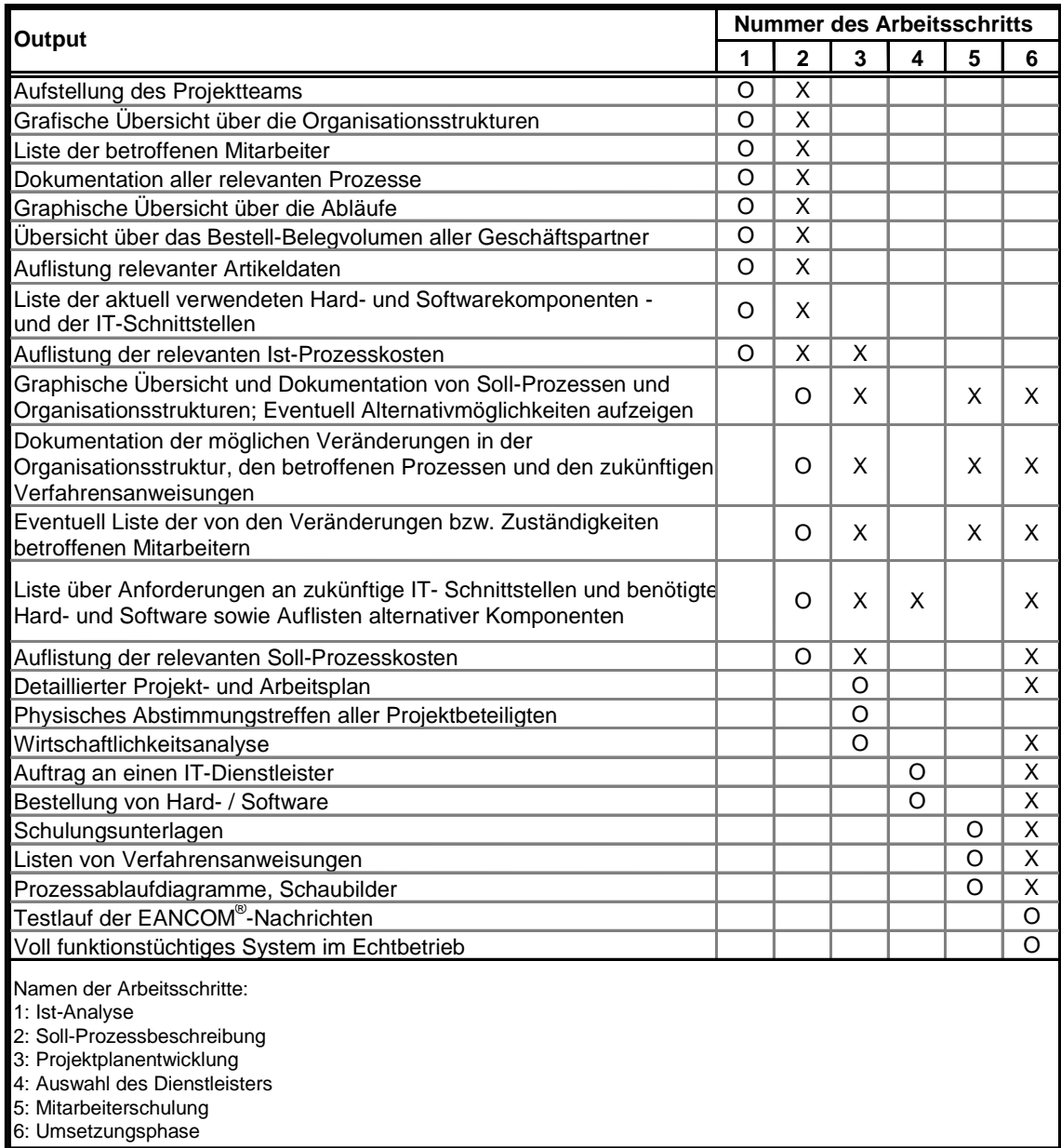

Diese Input-Output-Tabelle zeigt eine Übersicht des in den Arbeitsschritten 1 bis 6 (s. Kapitel 3.1 bis 3.6) genannten Inputs (dargestellt als X) und Outputs (hier O genannt).

Beispiel: Das "aufgestellte Projektteam" ist Output des Arbeitsschritts 1 "Ist-Analyse" und dient als Input für den Arbeitsschritt 2 "Soll-Prozessbeschreibung".

#### **Die Projektumsetzung auf einen Blick**

Die wesentlichen Schritte zur erfolgreichen Einführung der EANCOM®-Nachricht ORDERS sind in der folgenden Checkliste aufgeführt. Anhand dieser Liste sind die PROZEUS-Pilotprojekte abgewickelt worden.

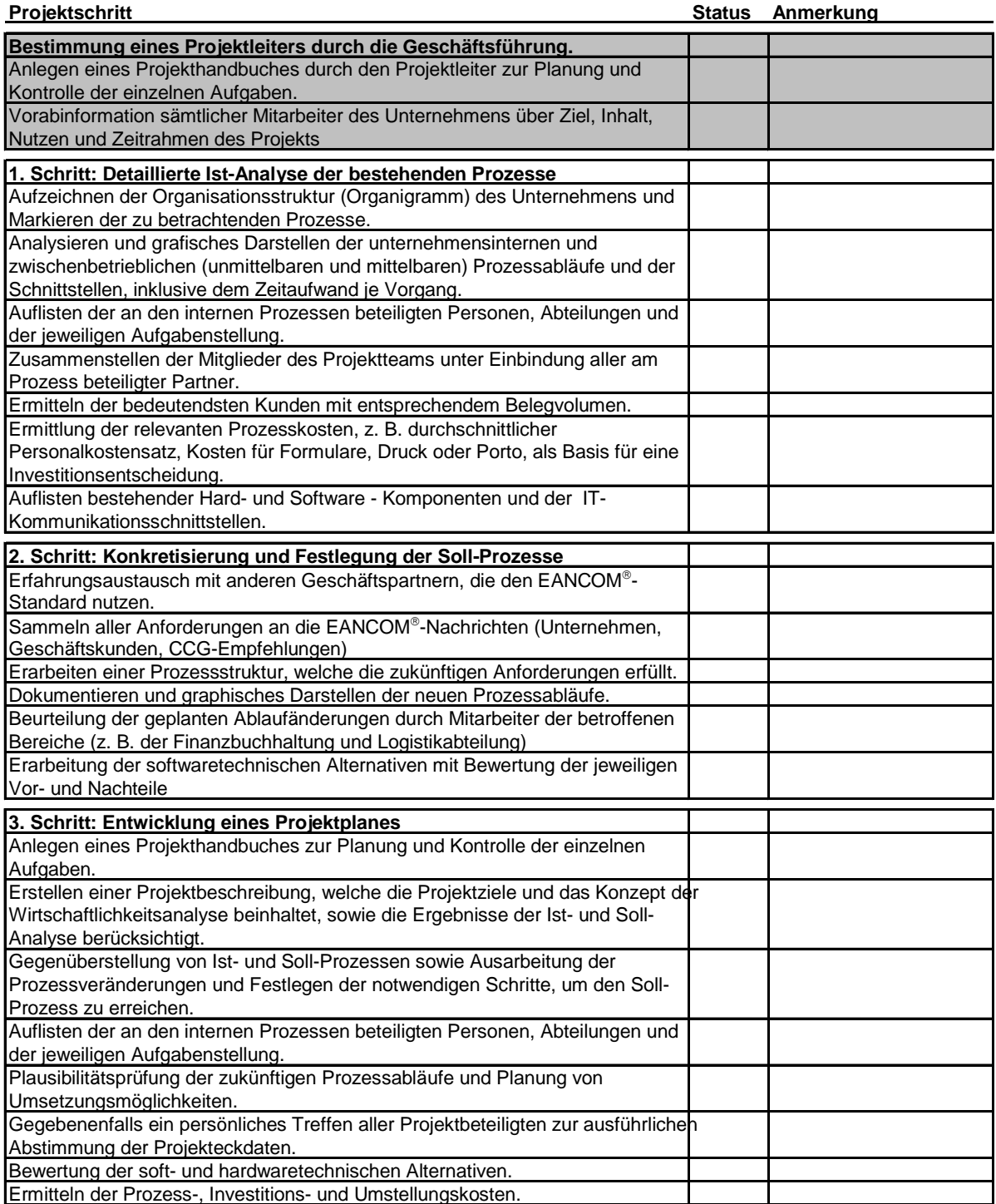

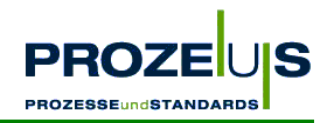

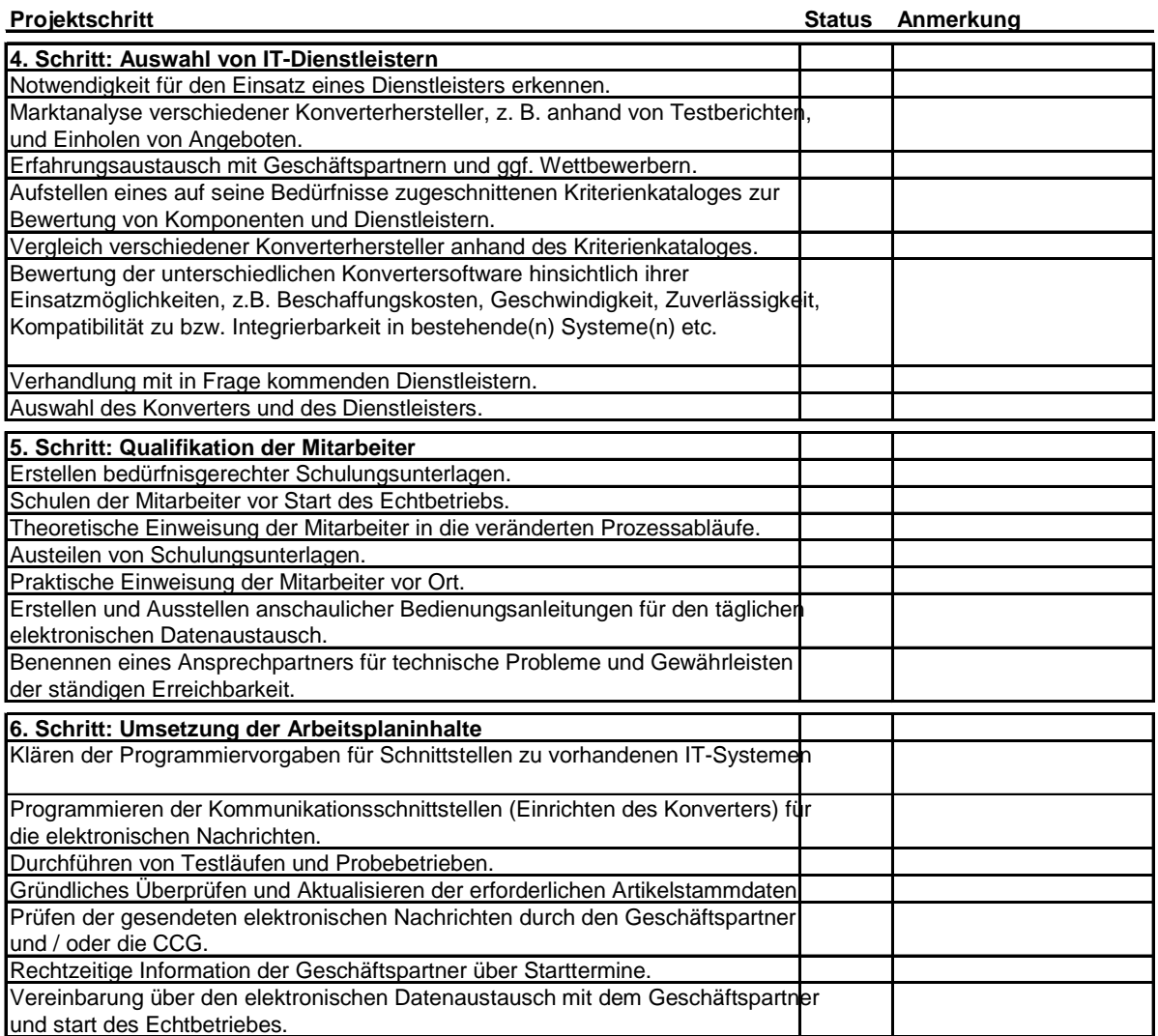